# Binary Indexed Tree のはなし

保坂 和宏 (東京大学理学部数学科)

第 13 回 JOI 春合宿 2014/03/19

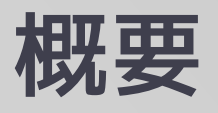

#### ■ Binary Indexed Tree とは

- 何ができる?
- 何が嬉しい?
- 具体的な実装
- 応用範囲
	- 区間に足す問題
	- 多次元
	- 二分探索

目標

- 実装できるようにする
- 「普通に Binary Indexed Tree を使うだけ」の部 分で詰まらないようになる
	- 補助的な道具としてぱっと使えるように

# Binary Indexed Tree とは

### Binary Indexed Tree

- **Binary Indexed Tree (Fenwick Tree)** 
	- Peter M. Fenwick, "A New Data Structure for Cumulative Frequency Tables" (1994)
	- BIT と呼ぶことにします
- 列に対するある種の処理ができる

### 基本的な問題

- $N$  個の変数  $v_1, ..., v_N$ 
	- すべて 0 で初期化
- 2 種類のクエリ
	- $v_a$  に値  $w$  を加える
	- prefix  $[1, a]$  のところの和  $v_1 + v_2 + \cdots + v_a$  を求める
- クエリあたり  $O(log N)$  時間にしたい

### それ○○でもできるよ!

- それ平衡二分探索木でもできるよ!
	- std::set 等では機能が足りず, 自分で木を実装することに
	- 実装量と計算量がたくさん倍になります
- それ Segment Tree でもできるよ!
	- 実装量と計算量が数倍になります
	- が,割と現実的な選択肢
		- (少なくともコンテストにおいては)

### それ○○でもできるよ!

- ■詳しくは,例えば秋葉さんの講義を参考に
	- 平衡二分探索木
		- プログラミングコンテストでのデータ構造 2 (2012)
			- <http://www.slideshare.net/iwiwi/2-12188757>
	- **Segment Tree** 
		- プログラミングコンテストでのデータ構造 (2010)
			- <http://www.slideshare.net/iwiwi/ss-3578491>

# Binary Indexed Tree の特徴

- サイズ N の配列で実現できる!
- 速い!
- 実装が簡単!
- 応用範囲はあまり広くない
	- Segment Tree の機能を制限して単純化したものと考えら れる

### 基本的な問題

- $N$  個の変数  $v_1, ..., v_N$ 
	- すべて 0 で初期化
- 2 種類のクエリ
	- $v_a$  に値  $w$  を加える
	- prefix  $[1, a]$  のところの和  $v_1 + v_2 + \cdots + v_a$  を求める
- クエリあたり  $O(log N)$  時間にしたい

### Segment Tree のアイデア

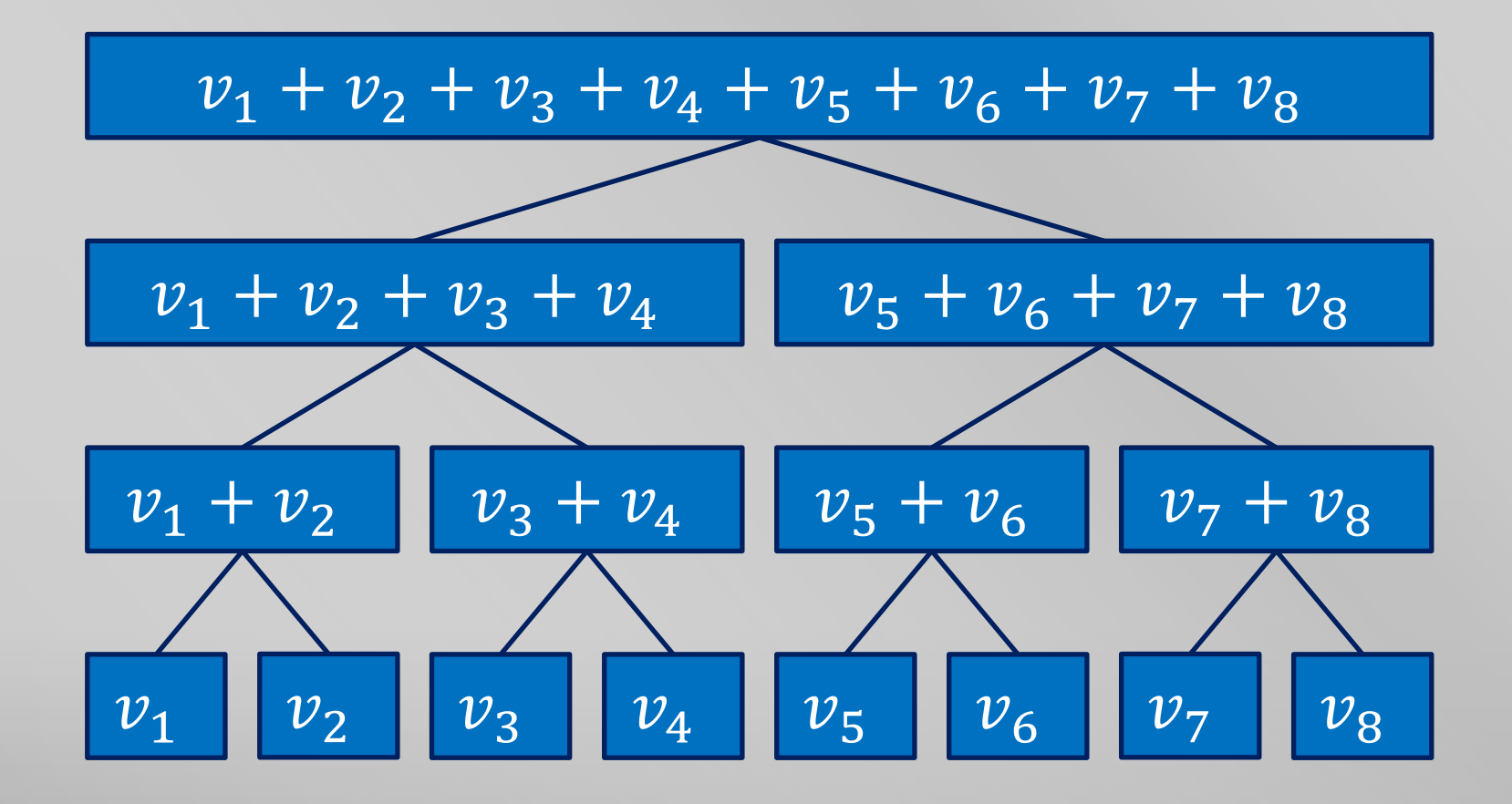

### Binary Indexed Tree のアイデア

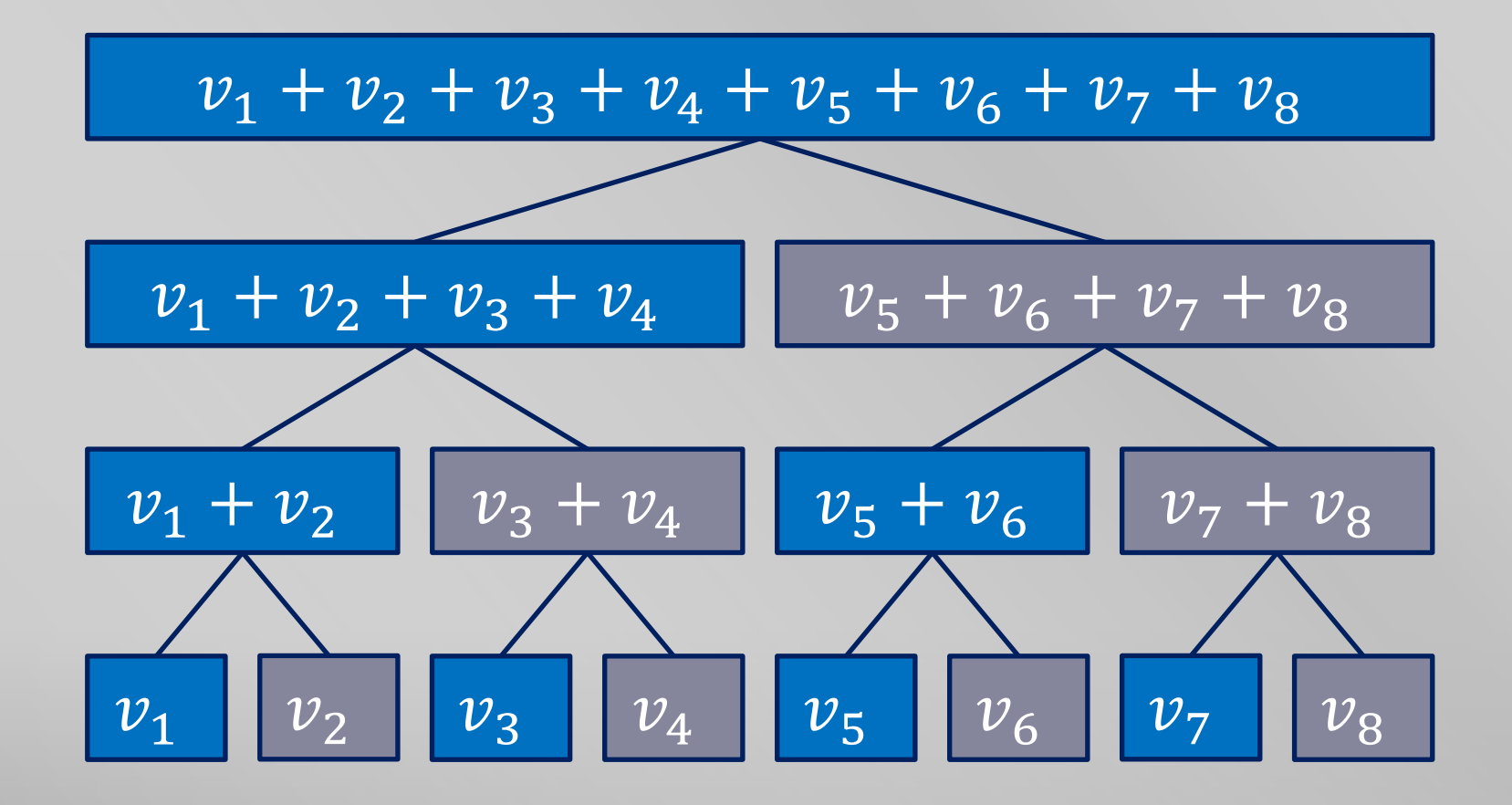

### Binary Indexed Tree のアイデア

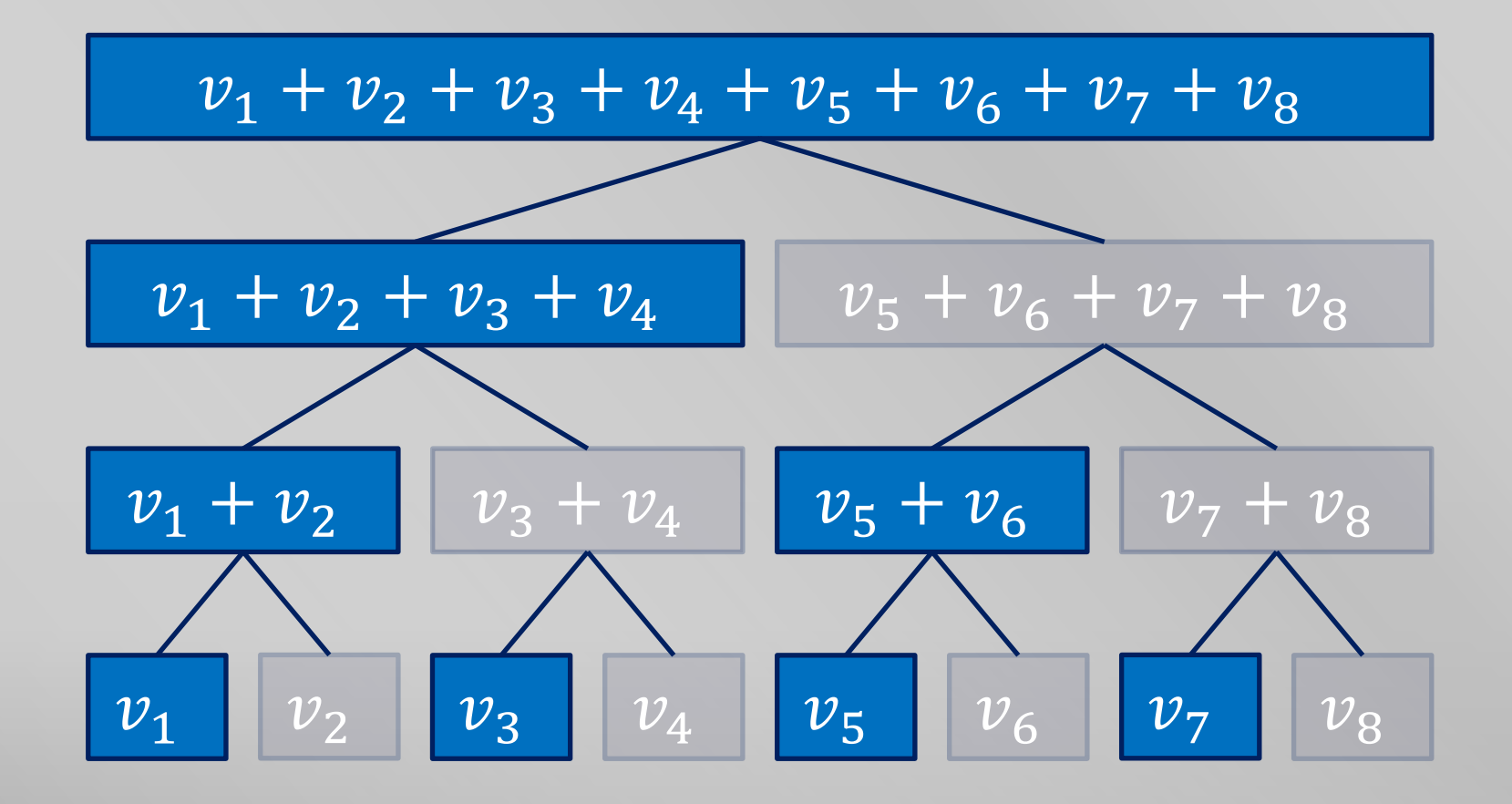

### 変数の値の更新

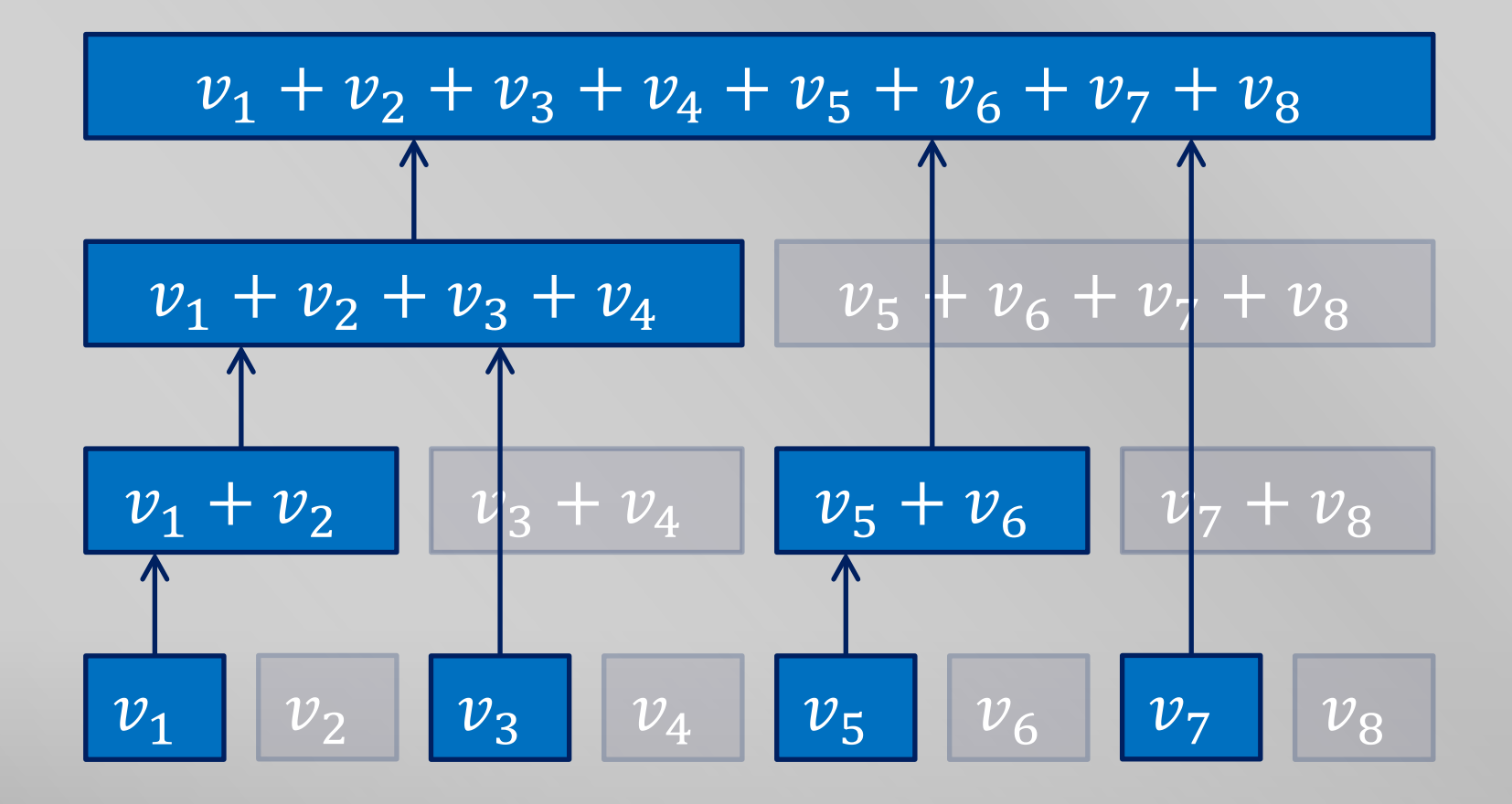

### 変数の値の更新 $(v_1)$

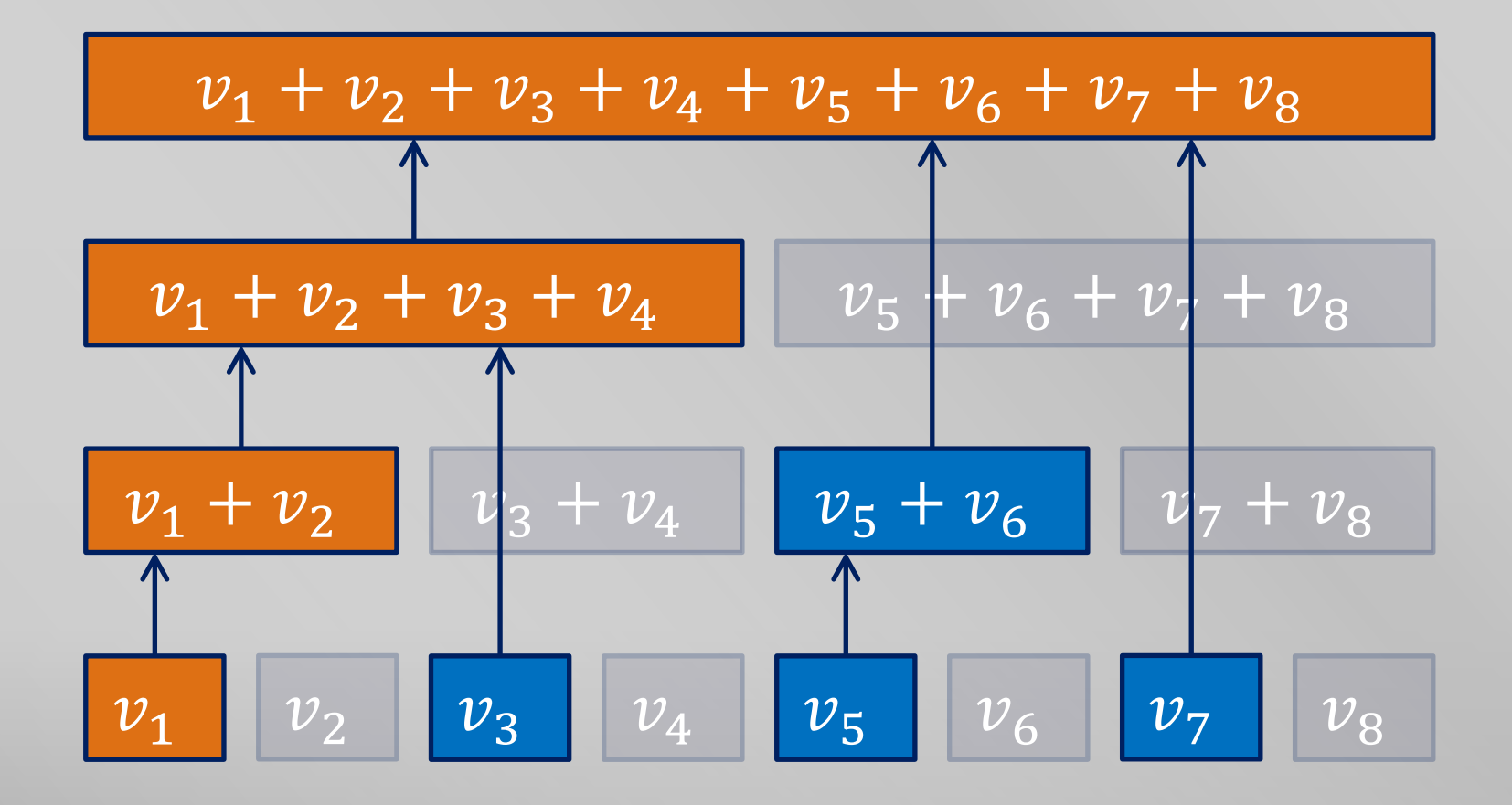

### 変数の値の更新 $(v_{2})$

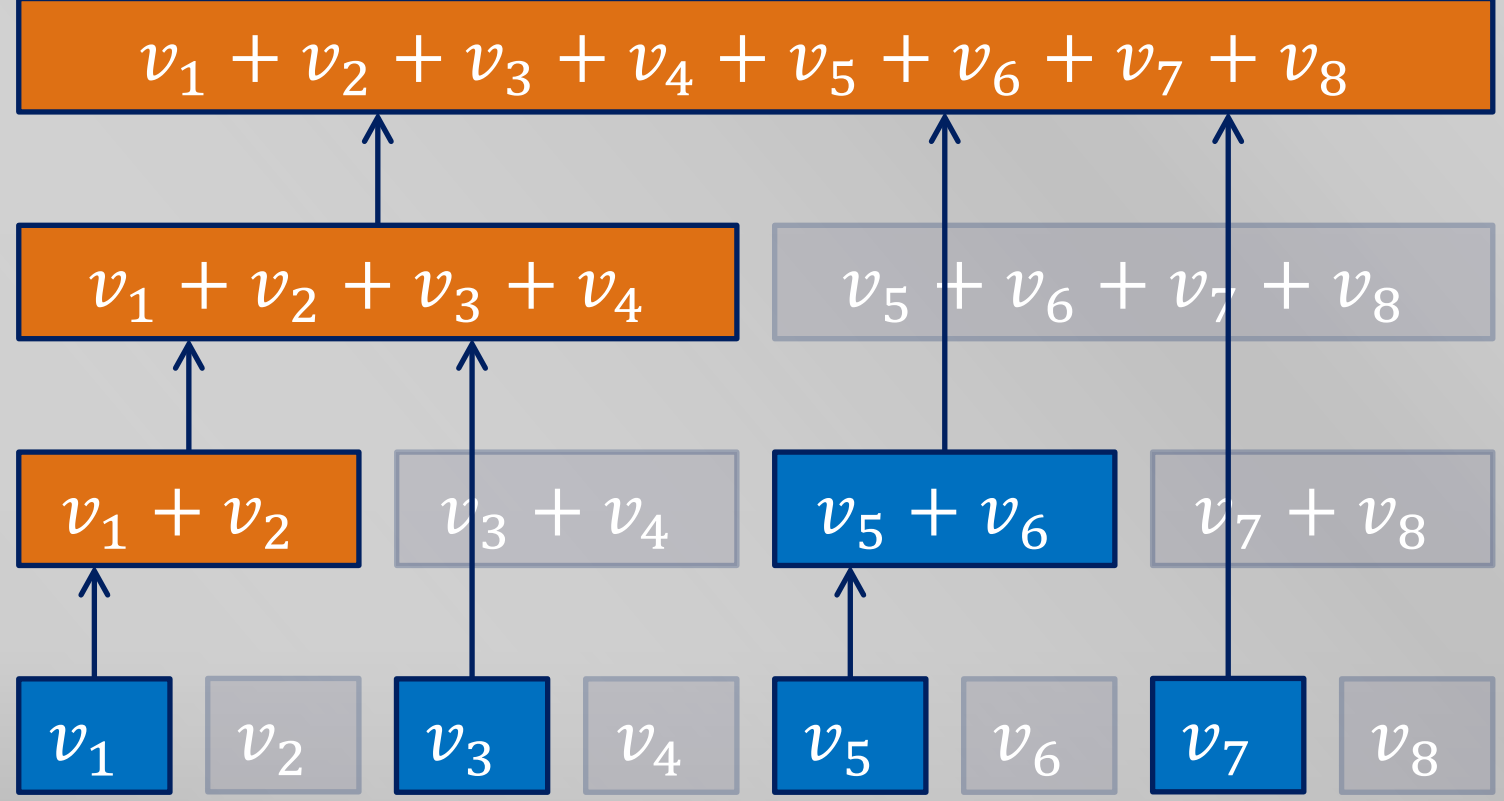

### 変数の値の更新 $(v_3)$

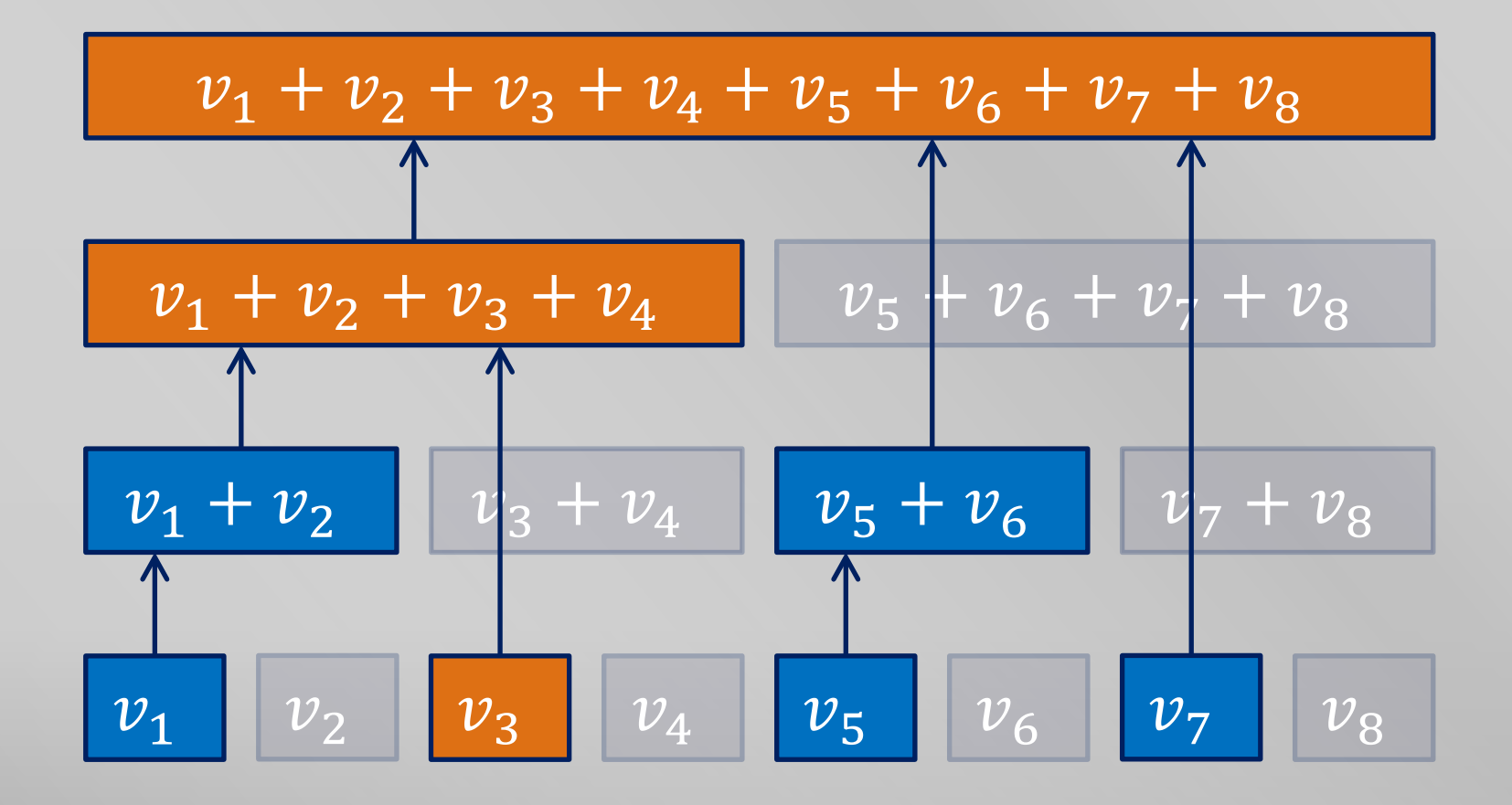

### 変数の値の更新 $(v_4)$

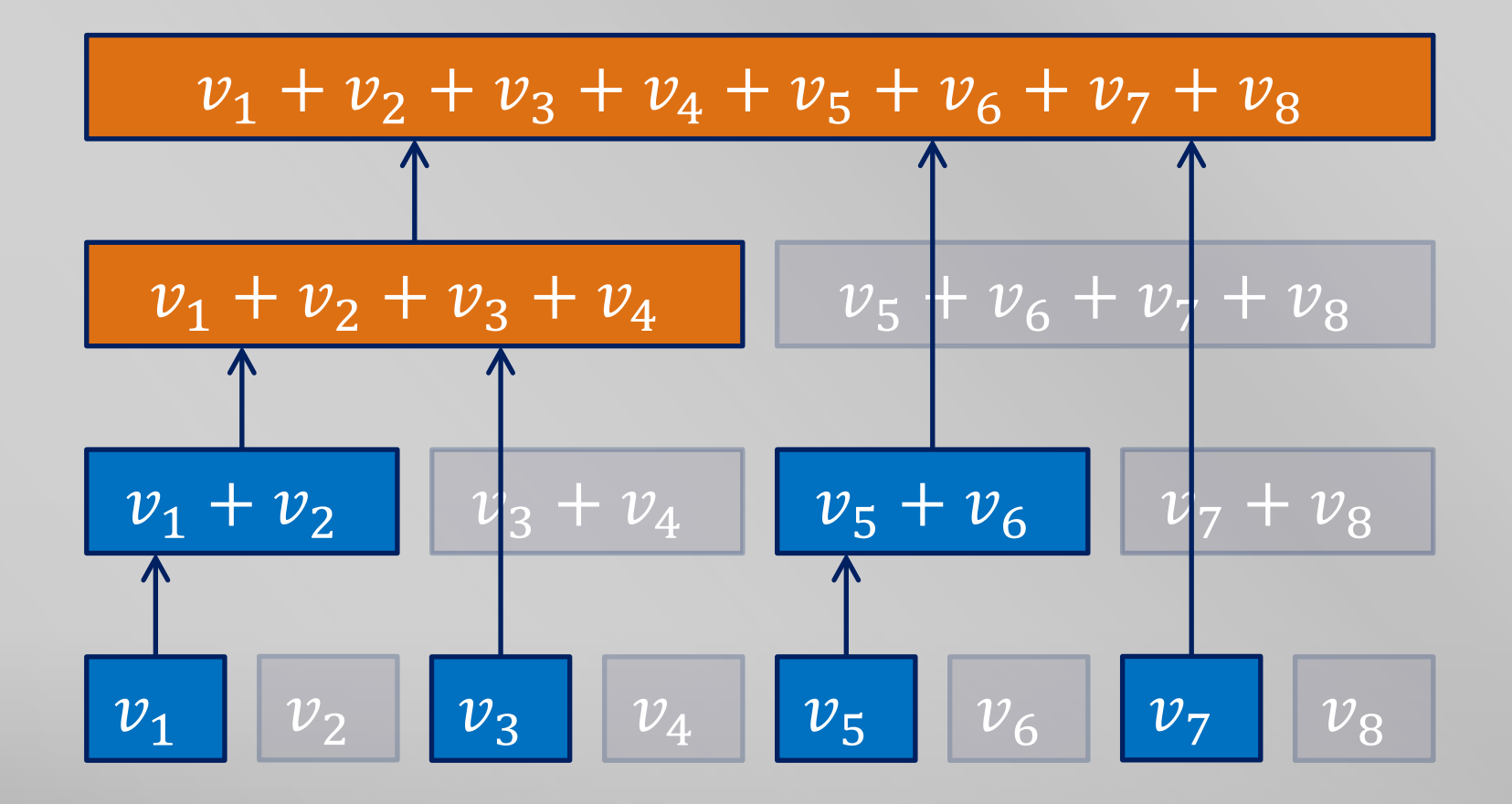

### 変数の値の更新 $(v_5)$

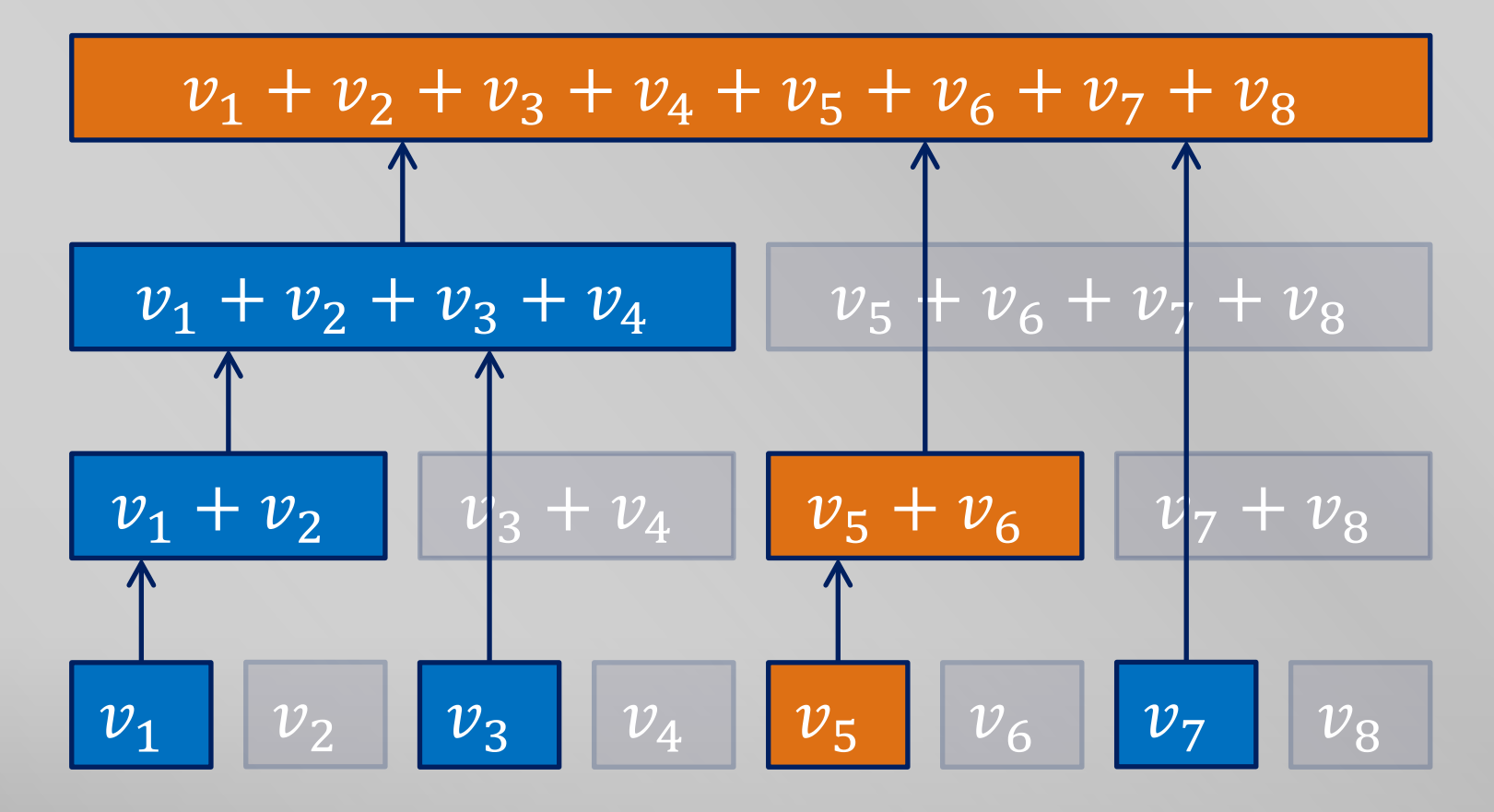

### 変数の値の更新 $(v_{6})$

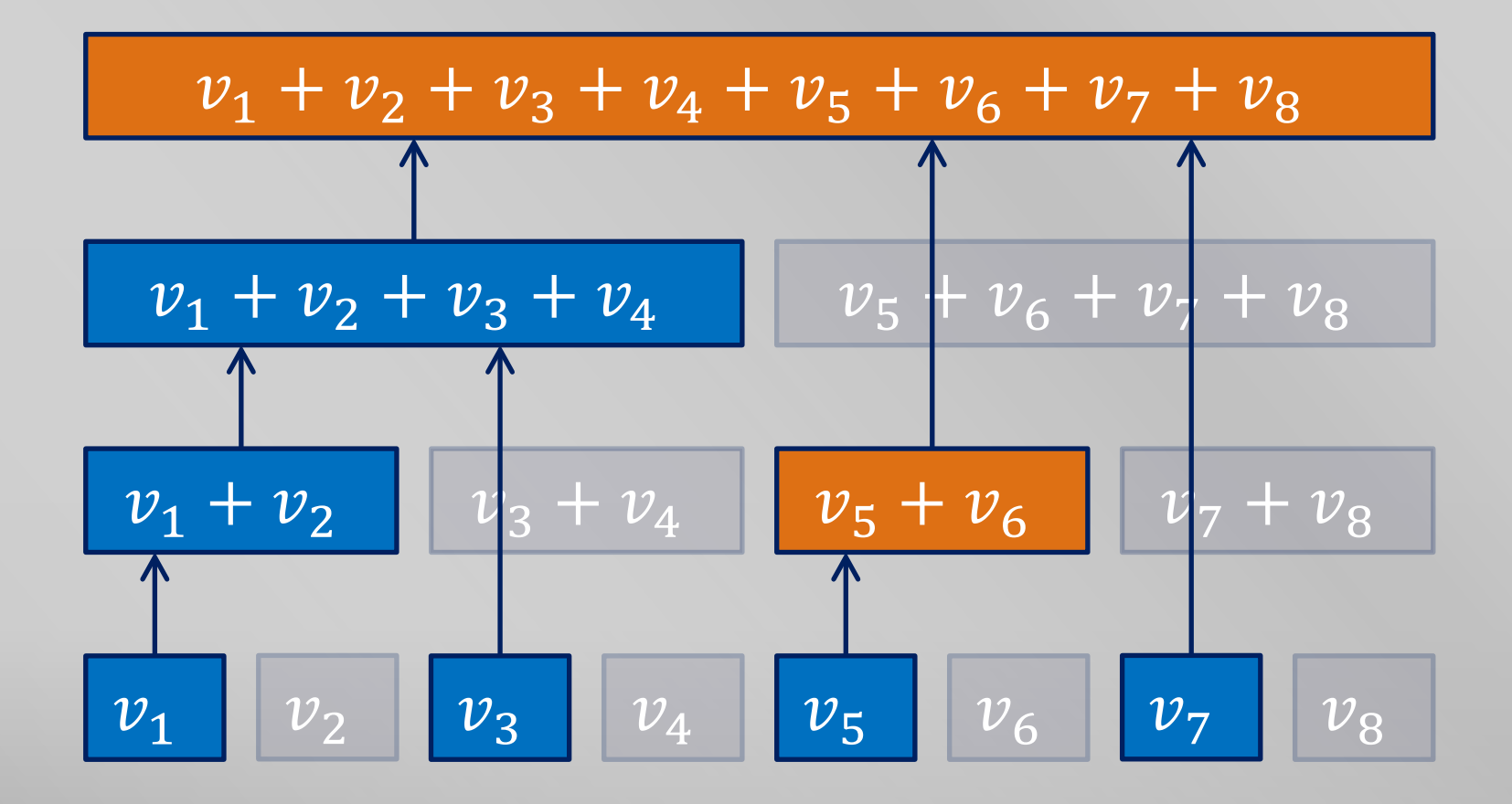

### 変数の値の更新 $(v_7)$

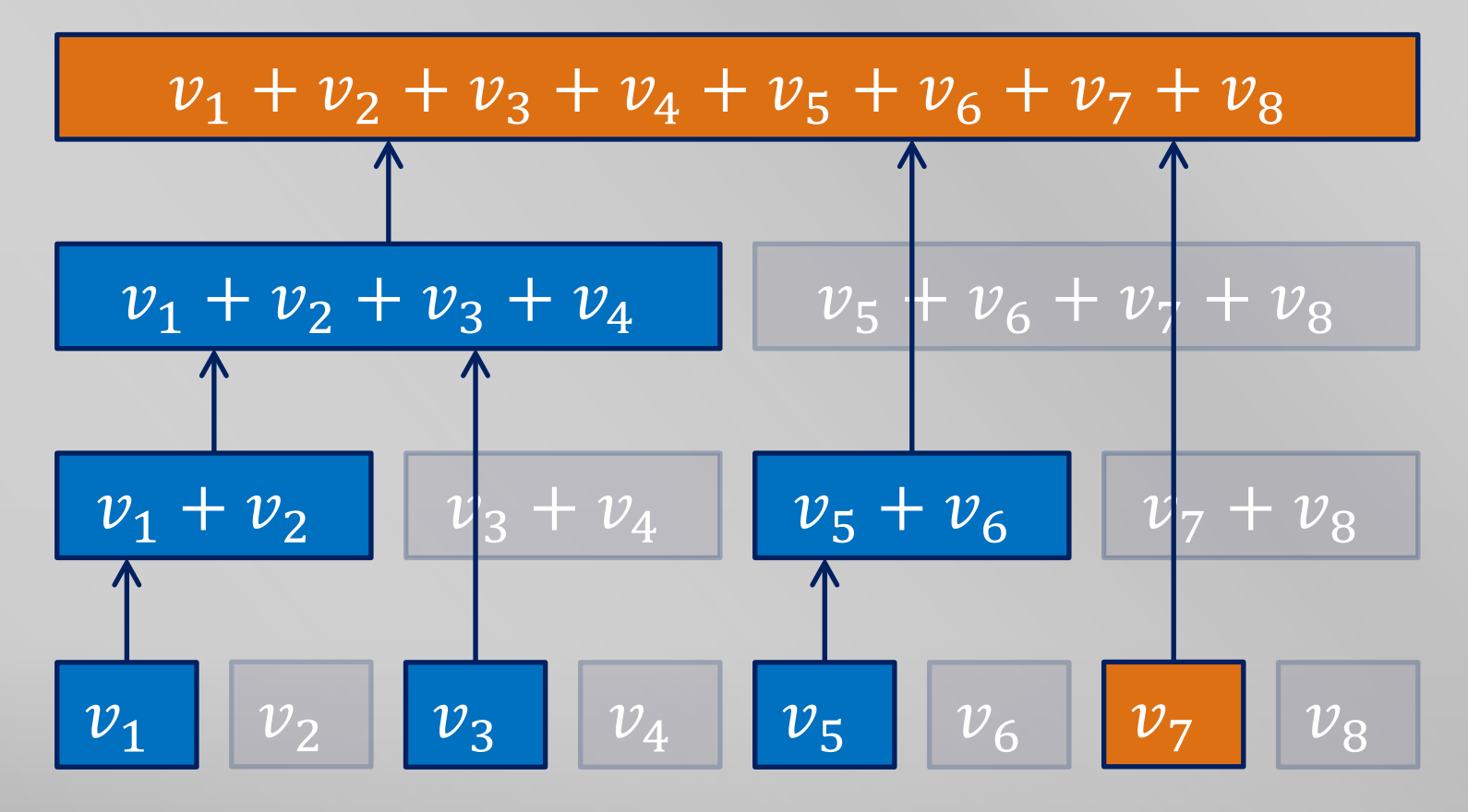

### 変数の値の更新 $(v_8)$

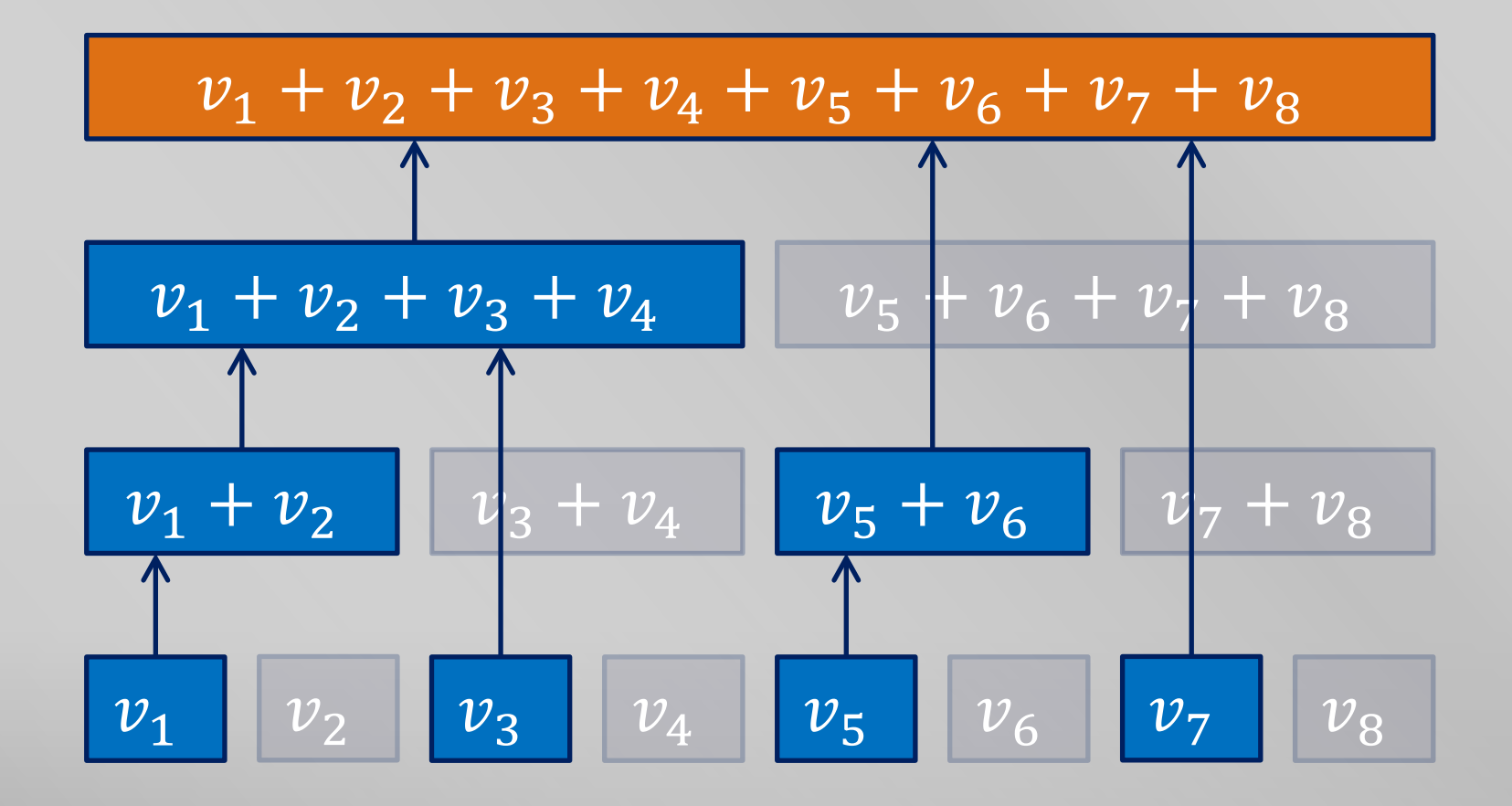

### 区間の和の計算

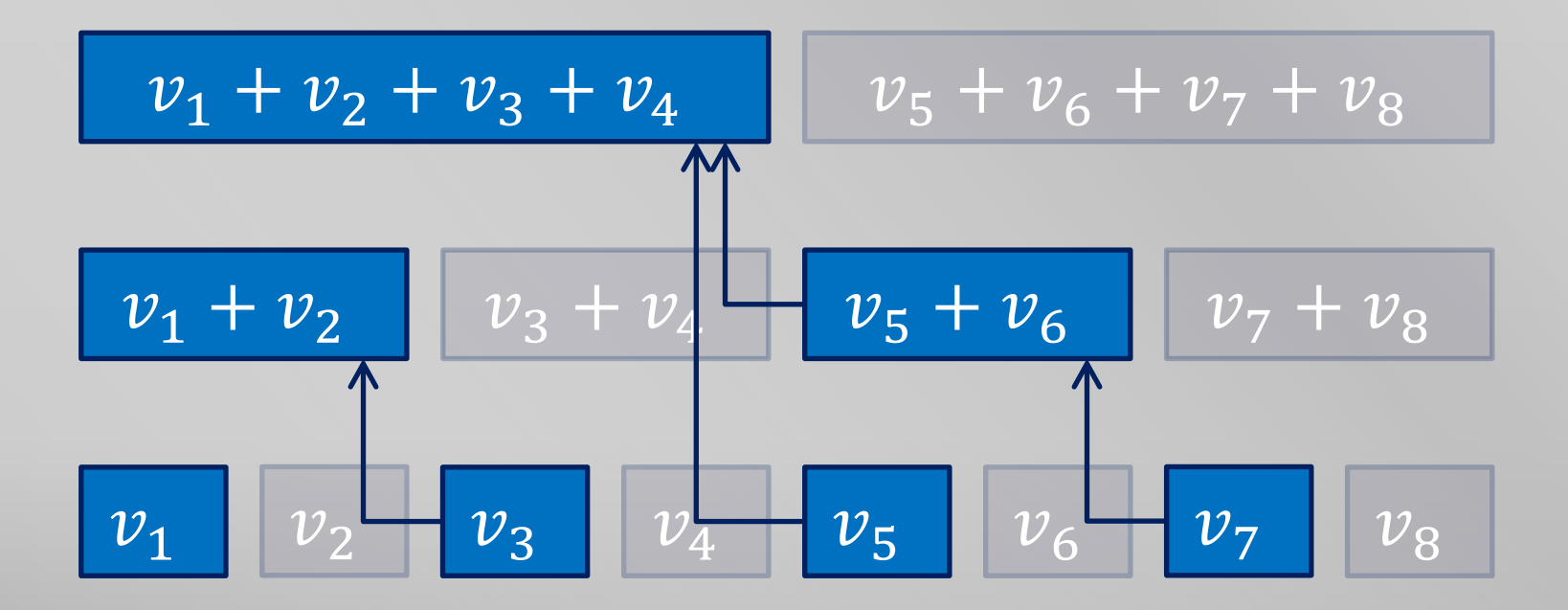

# 区間の和の計算 $(v_1 + \cdots + v_n)$

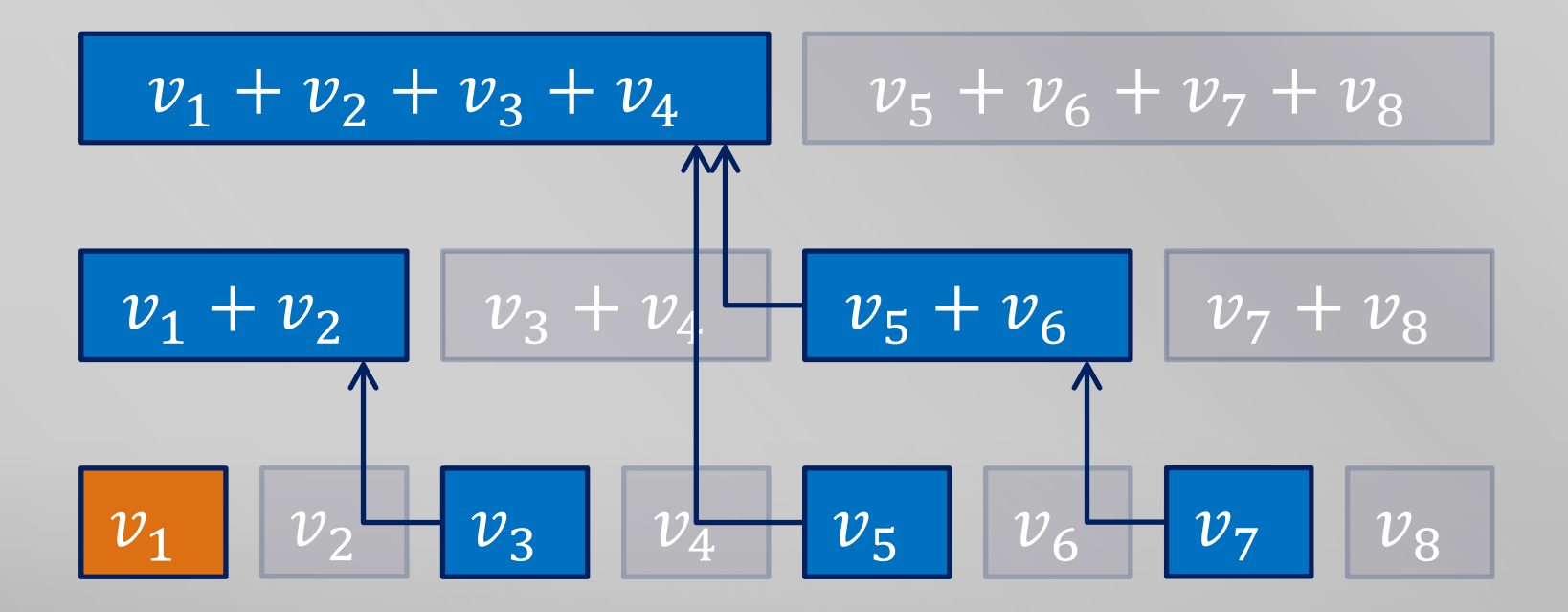

# 区間の和の計算 $(v_1 + \cdots + v_2)$

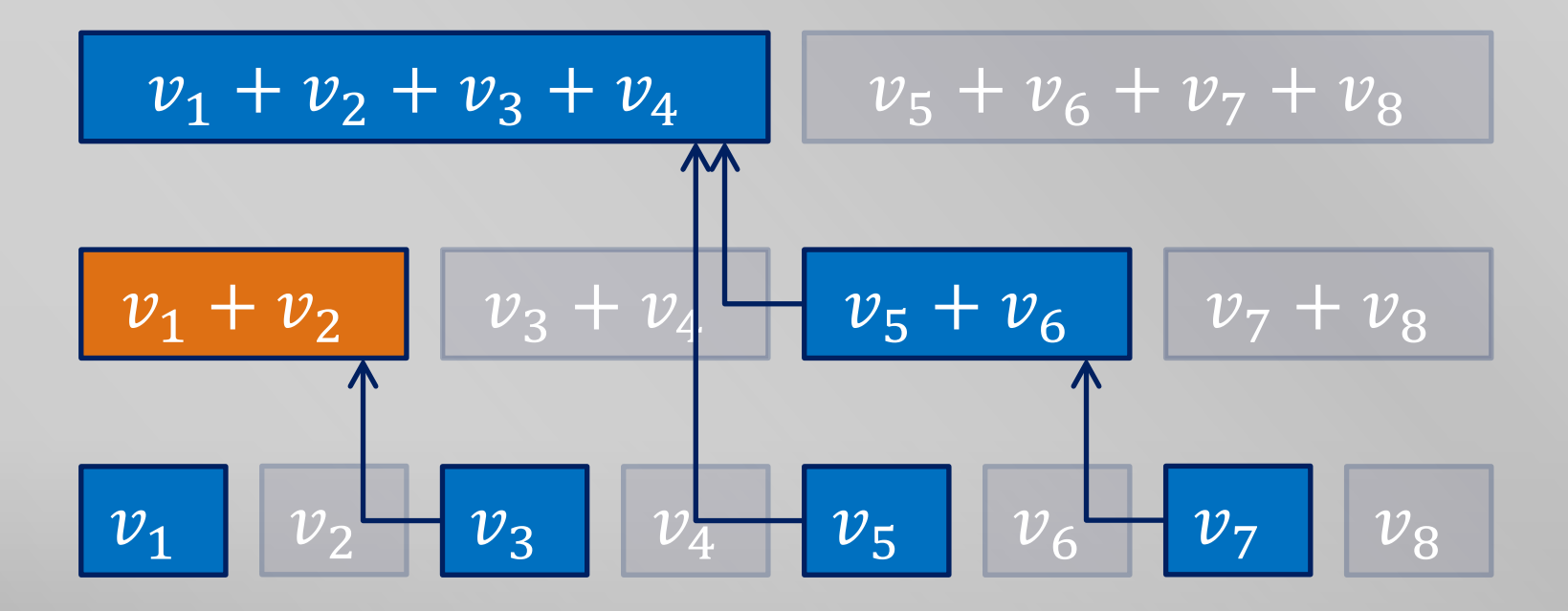

# 区間の和の計算 $(v_1 + \cdots + v_3)$

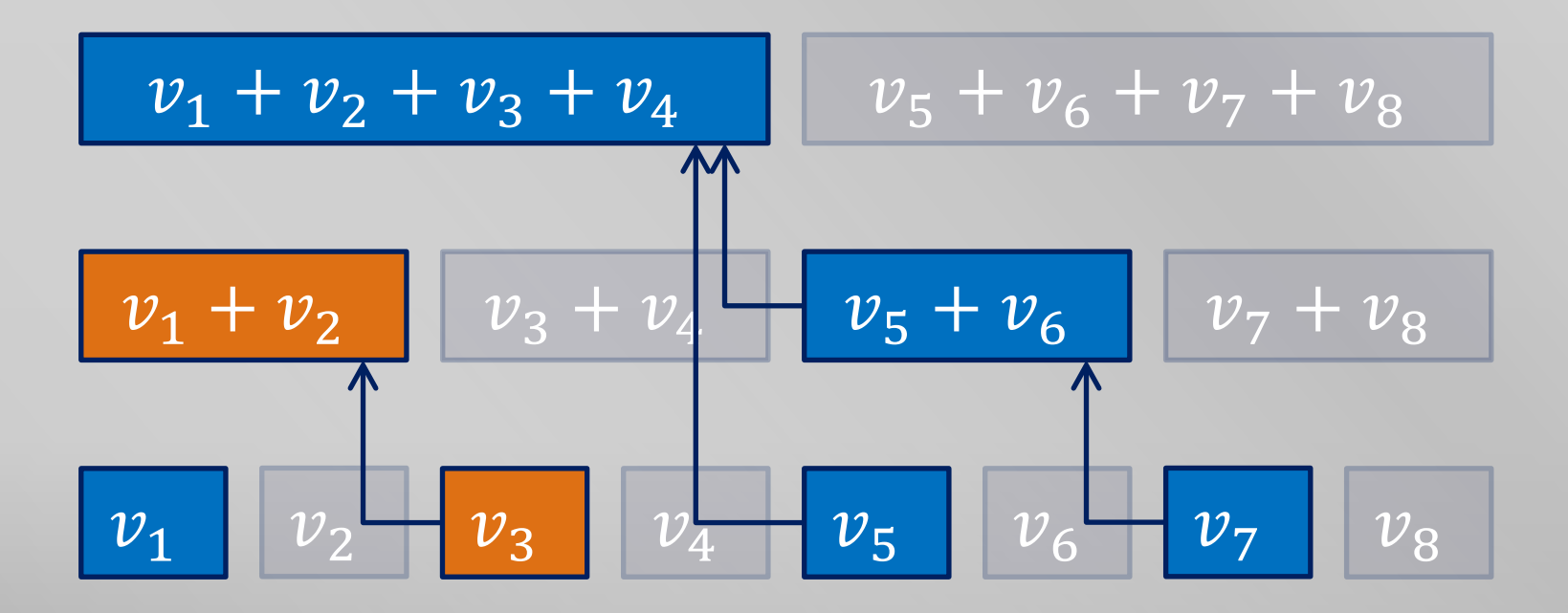

# 区間の和の計算 $(v_1 + \cdots + v_4)$

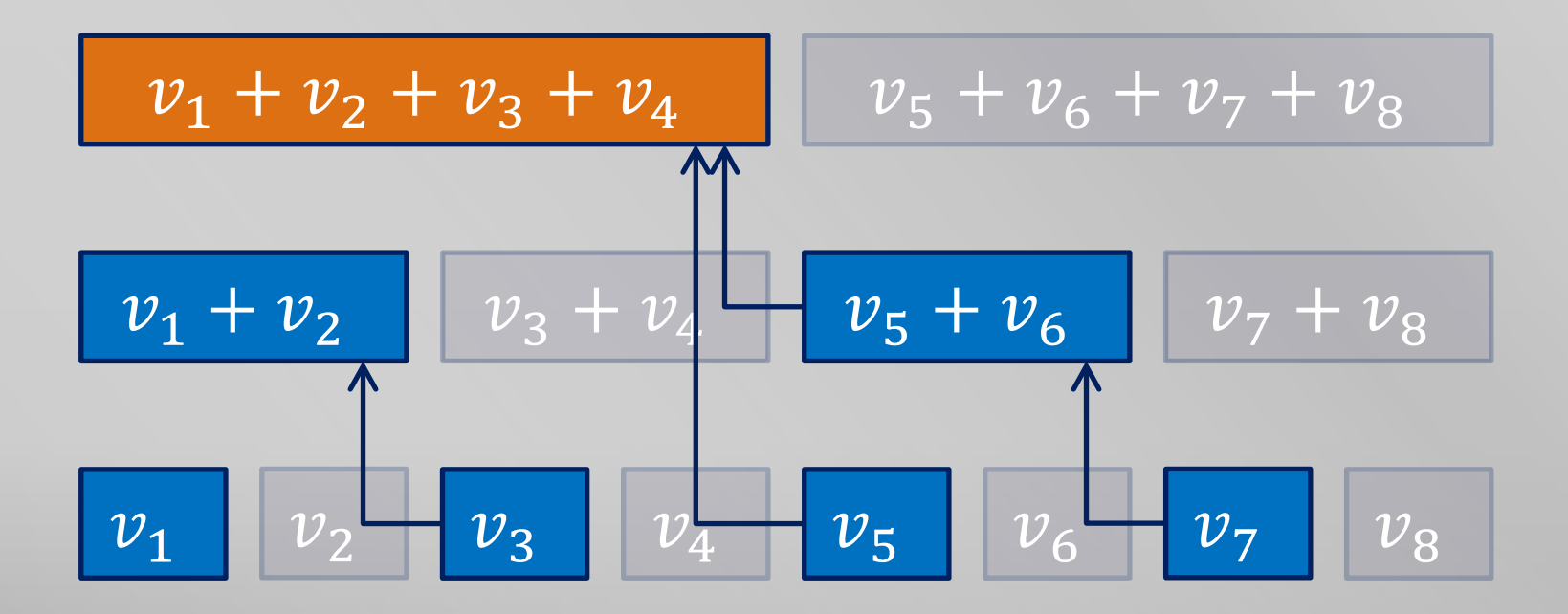

# 区間の和の計算 $(v_1 + \cdots + v_5)$

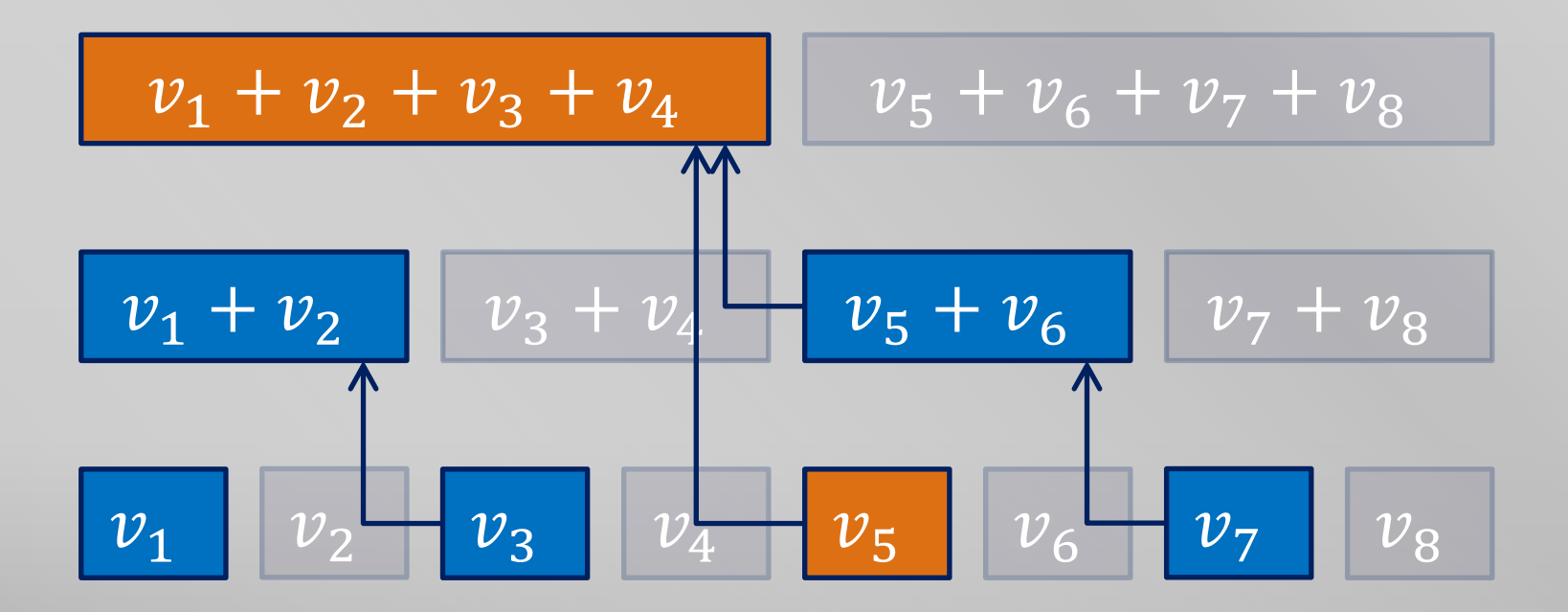

# 区間の和の計算 $(v_1 + \cdots + v_6)$

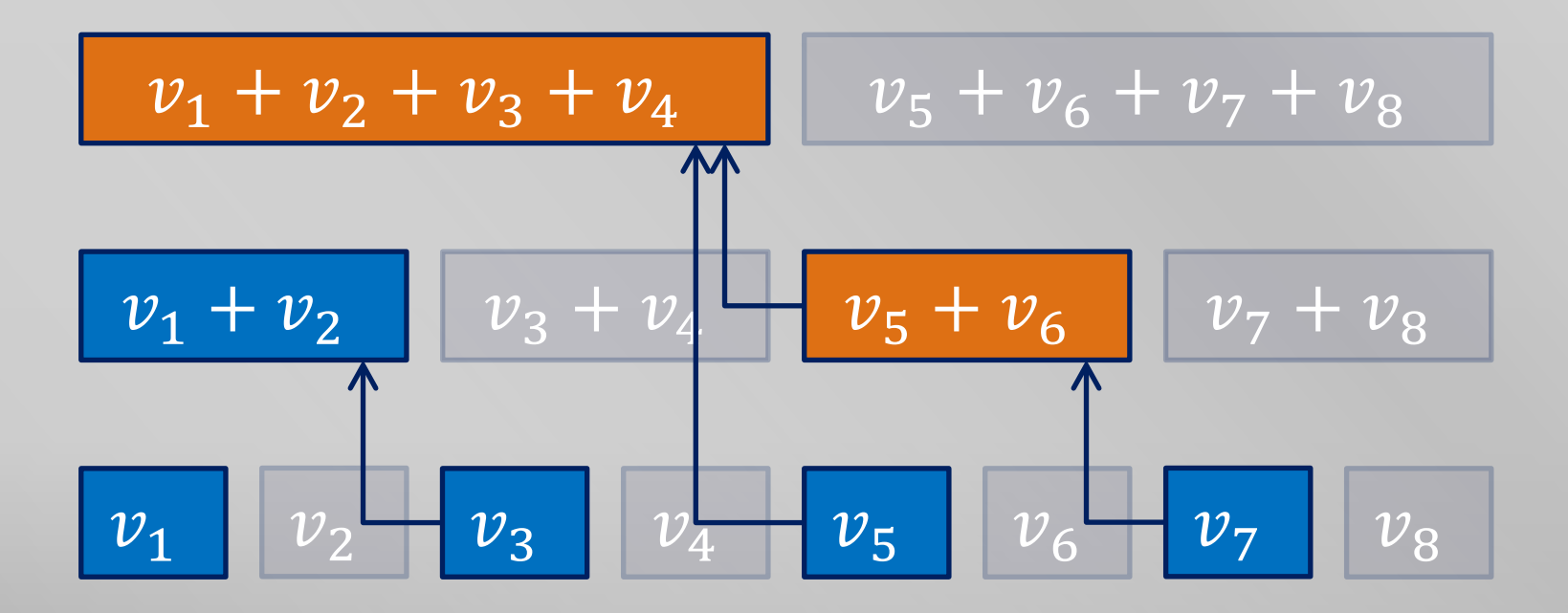

# 区間の和の計算 $(v_1 + \cdots + v_7)$

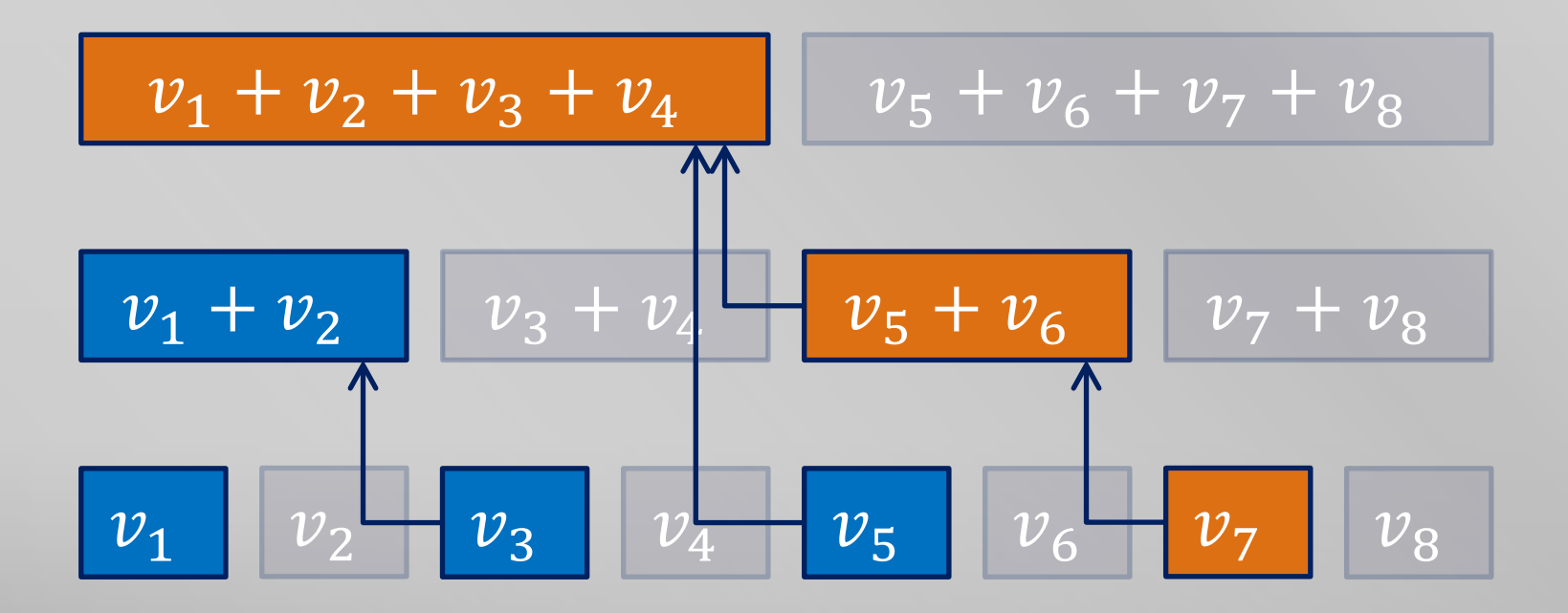

# 区間の和の計算 $(v_1 + \cdots + v_8)$

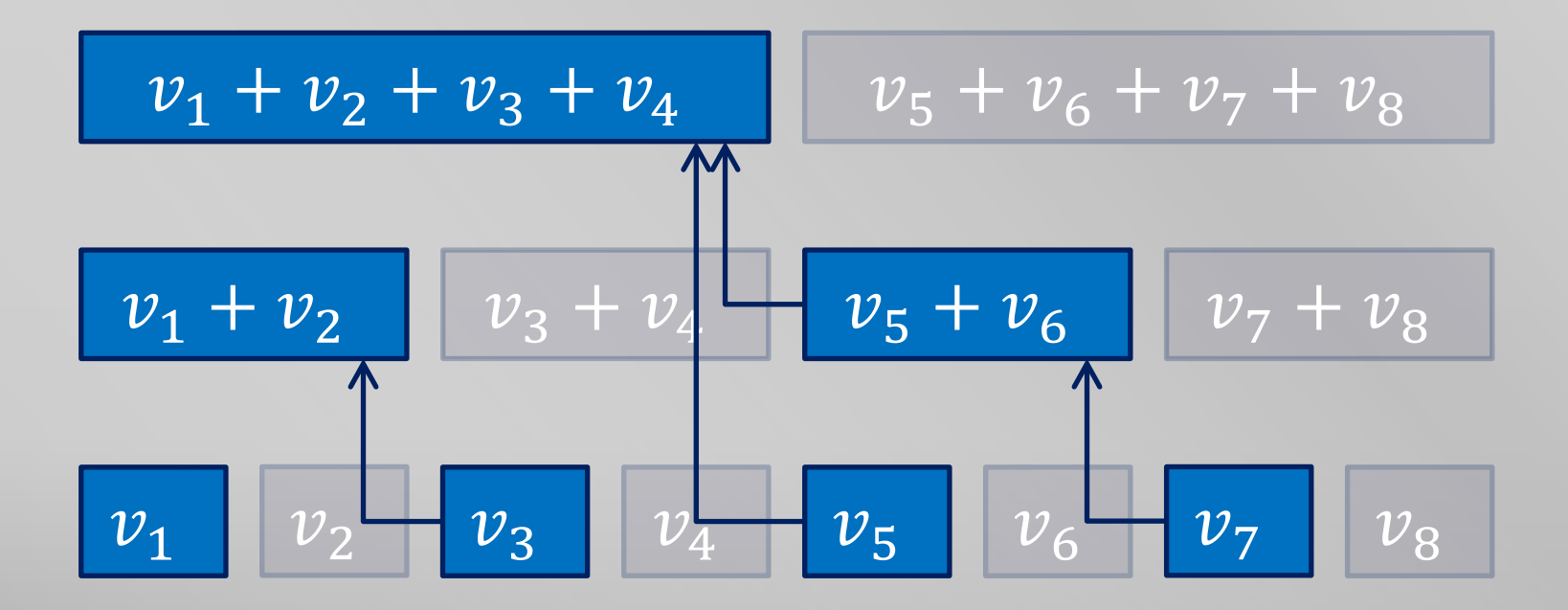

# は 2 ベキでなくても OK

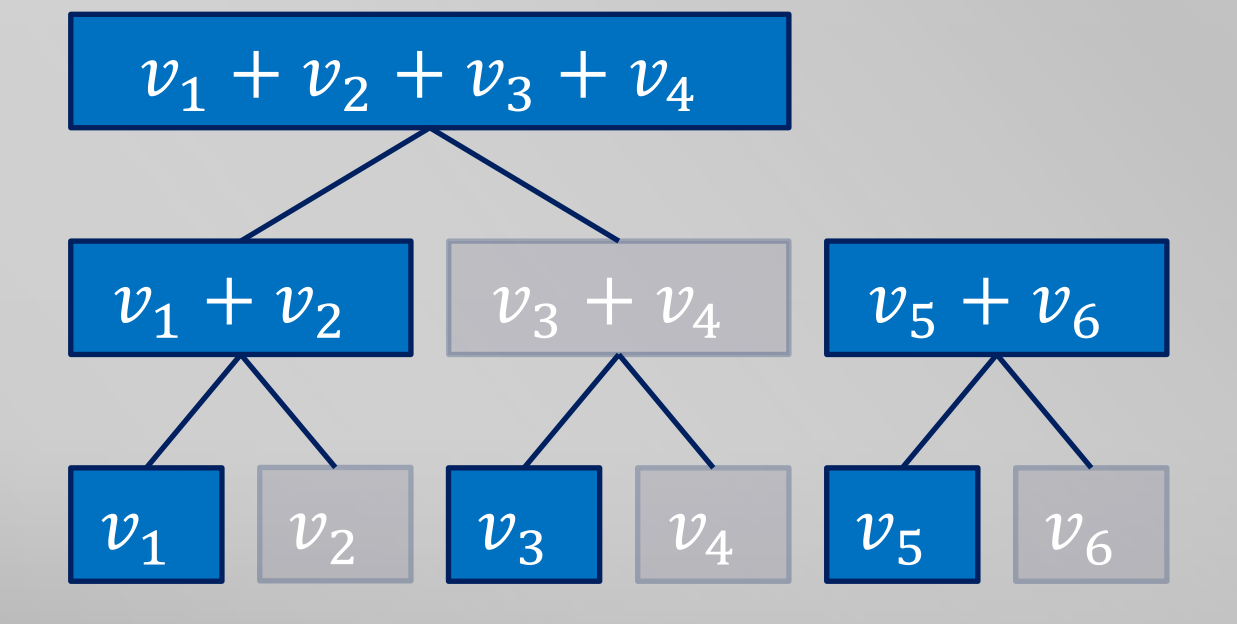

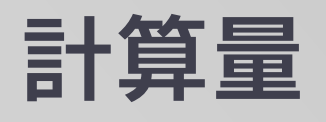

- N 個の区間の和を管理する
	- $=O(N)$  メモリ
- 変数の値の更新
	- $O(log N)$  時間
		- 高々 (log, N + 1) 個の区間に足す
- prefix の和の計算
	- $O(log N)$  時間
		- 高々 (log, N + 1) 個の区間の和

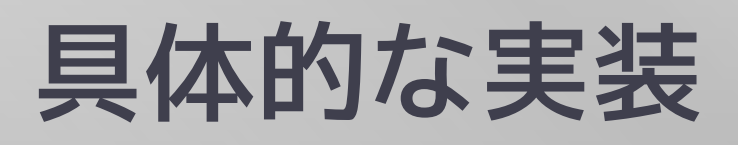

```
実装例 (C++)
```

```
int N;
int bit[1000010];
void add(int a, int w) {
  for (int x = a; x \le N; x \ne x \le 8 - x) bit[x] \ne w;
}
int sum(int a) { }int ret = 0;
  for (int x = a; x > 0; x == x 8 -x) ret += bit[x];
   return ret;
```
}

### 区間の右端で番号づけ

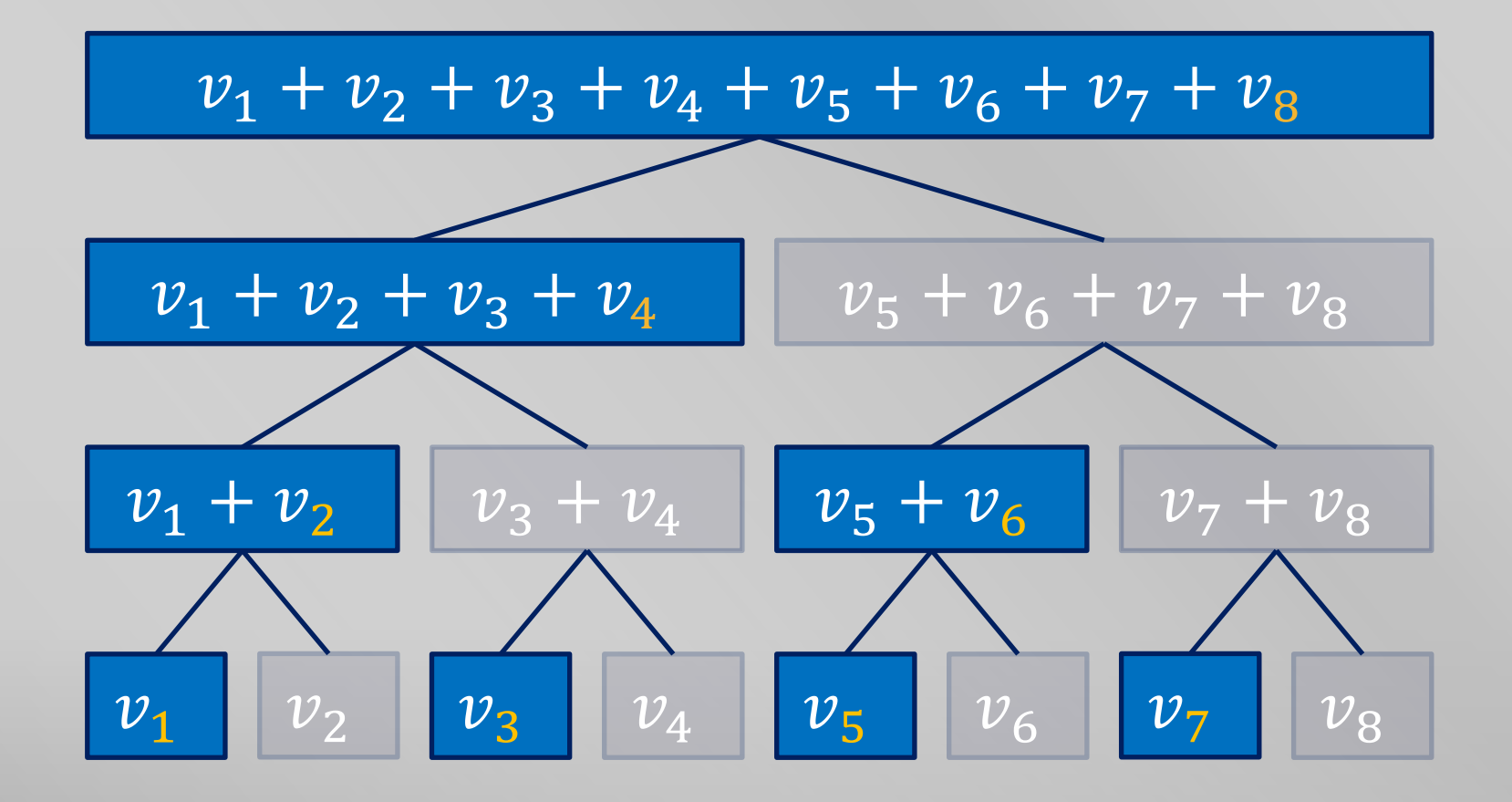
# 区間の右端で番号づけ

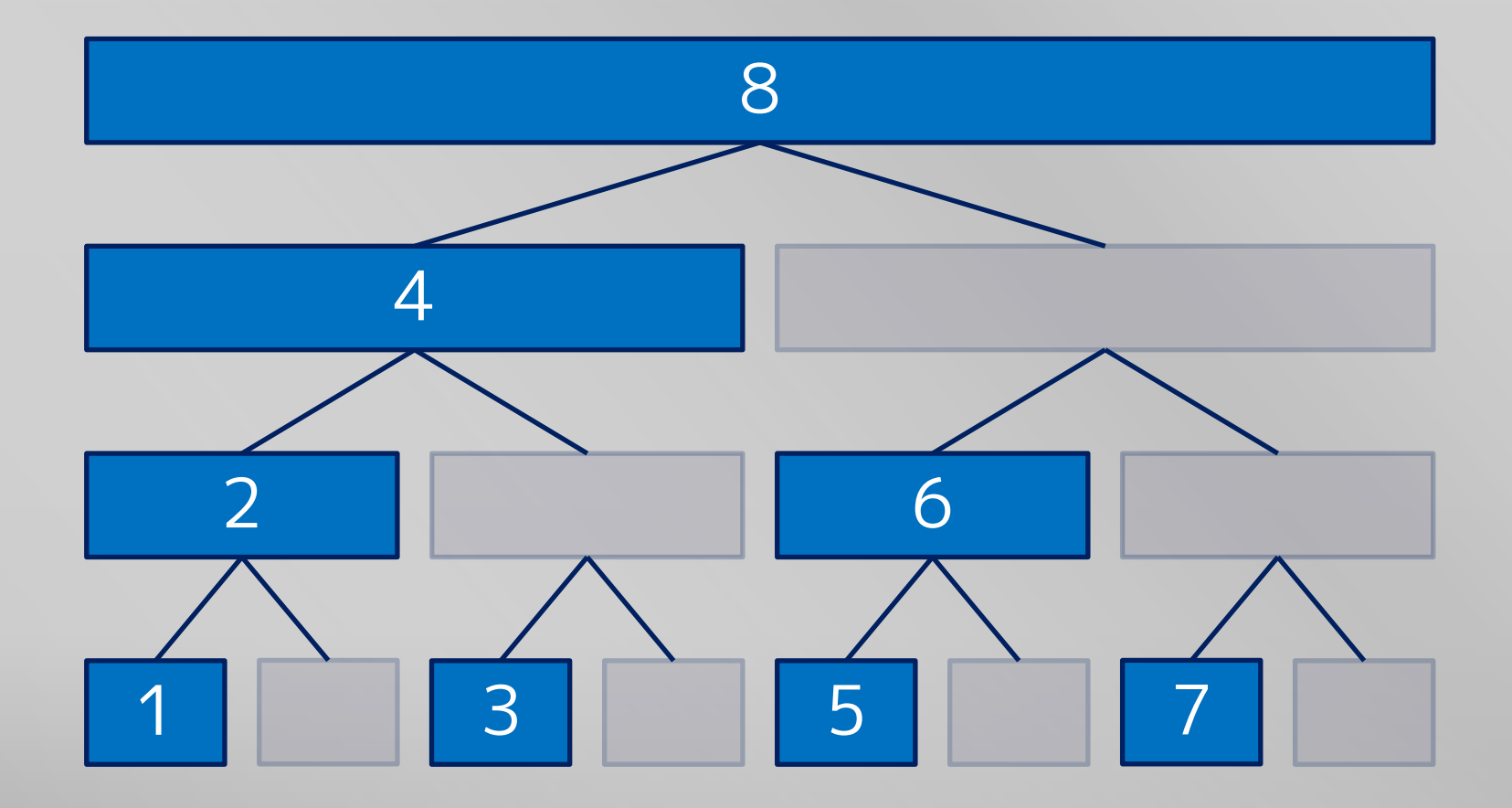

**ANTISANO** 

#### 区間の右端で番号づけ

■ bit[1] から bit[N] までを使用

# int N; int bit[1000010];

#### 区間の長さと番号

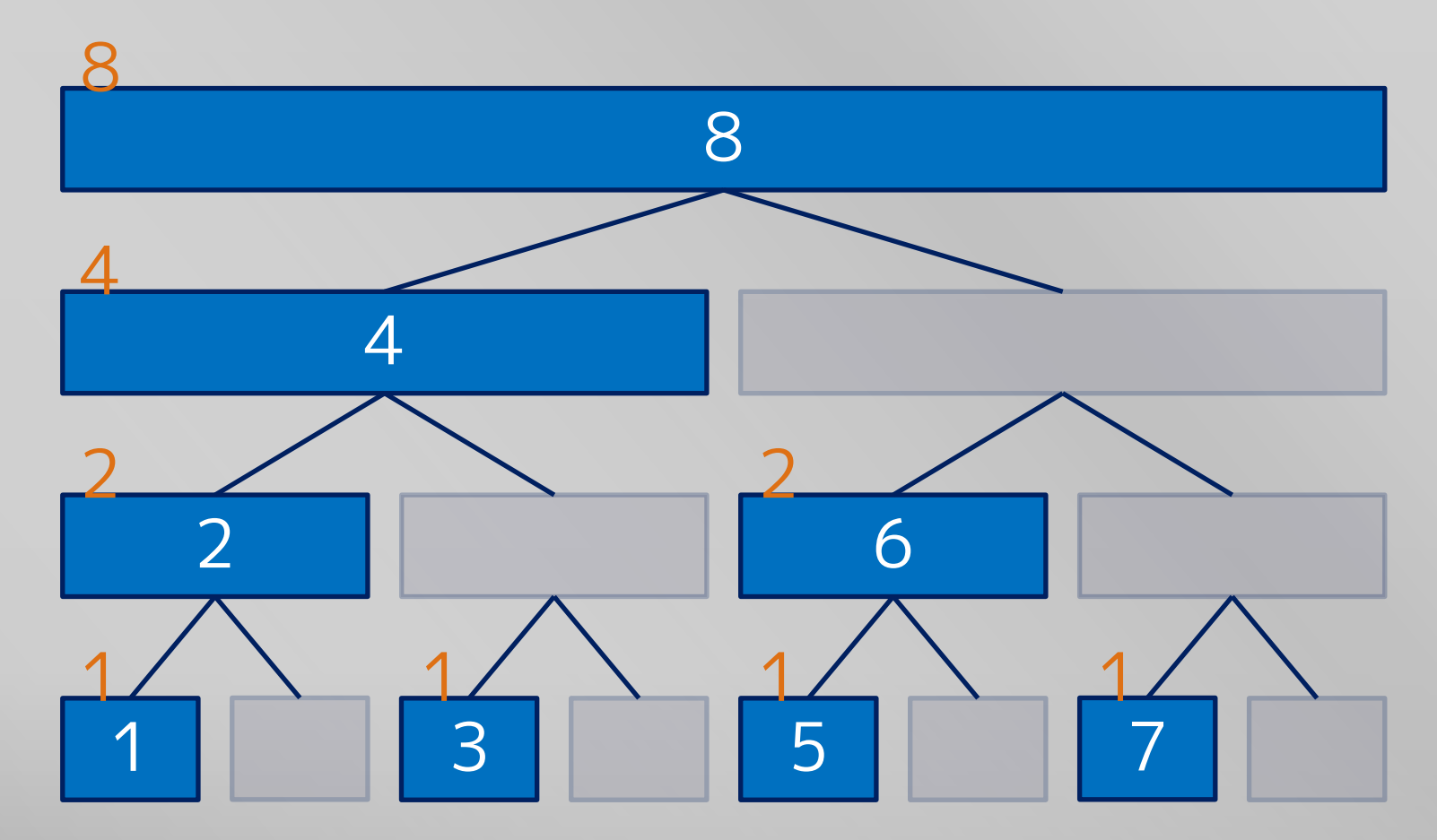

**A MARINE** 

#### 区間の長さと番号を二進数で見る

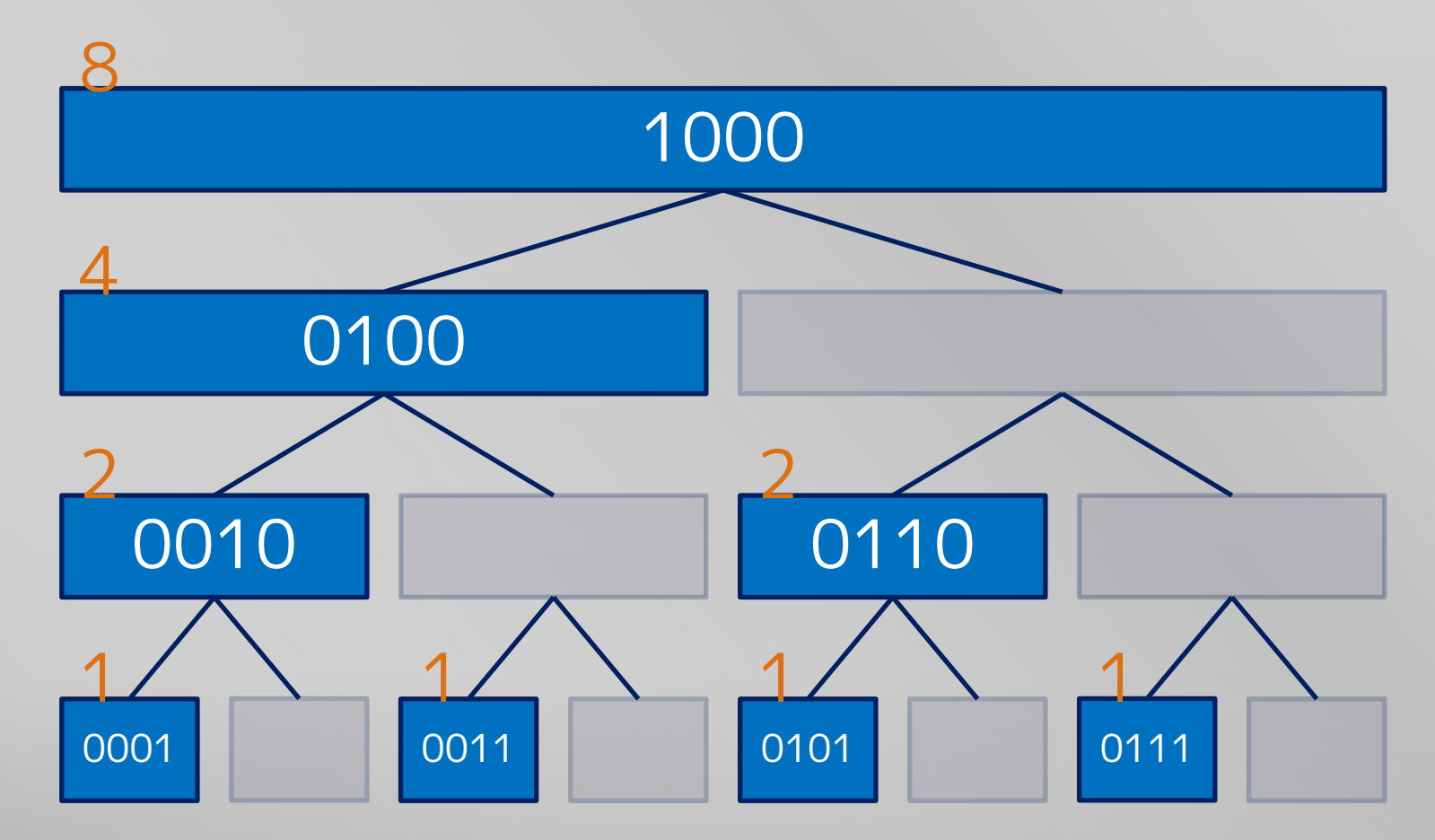

**ALLAND** 

#### 区間の長さと番号

 bit[x] が管理する区間の長さは,x の最も下の 立っているビット

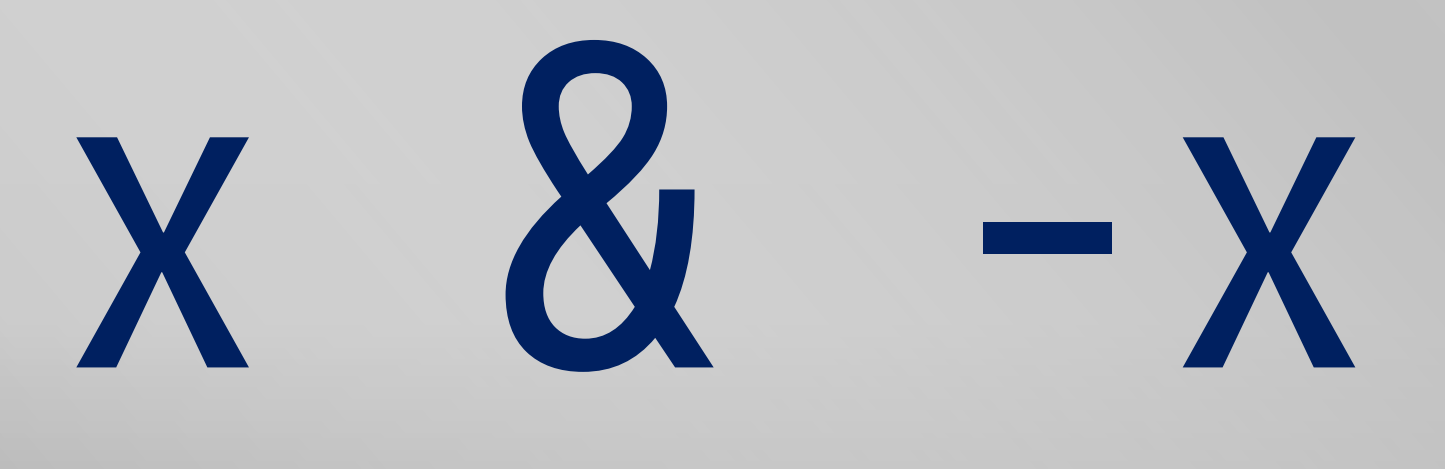

#### 区間の長さと番号

- x の最も下の立っているビットは, x & -x で取り 出せる
	- 覚えてしまいましょう

- x = 00000000 00000000 00101110 01011000
- -x = 11111111 11111111 11010001 10101000

x & -x = 00000000 00000000 00000000 00001000

# 変数の値の更新

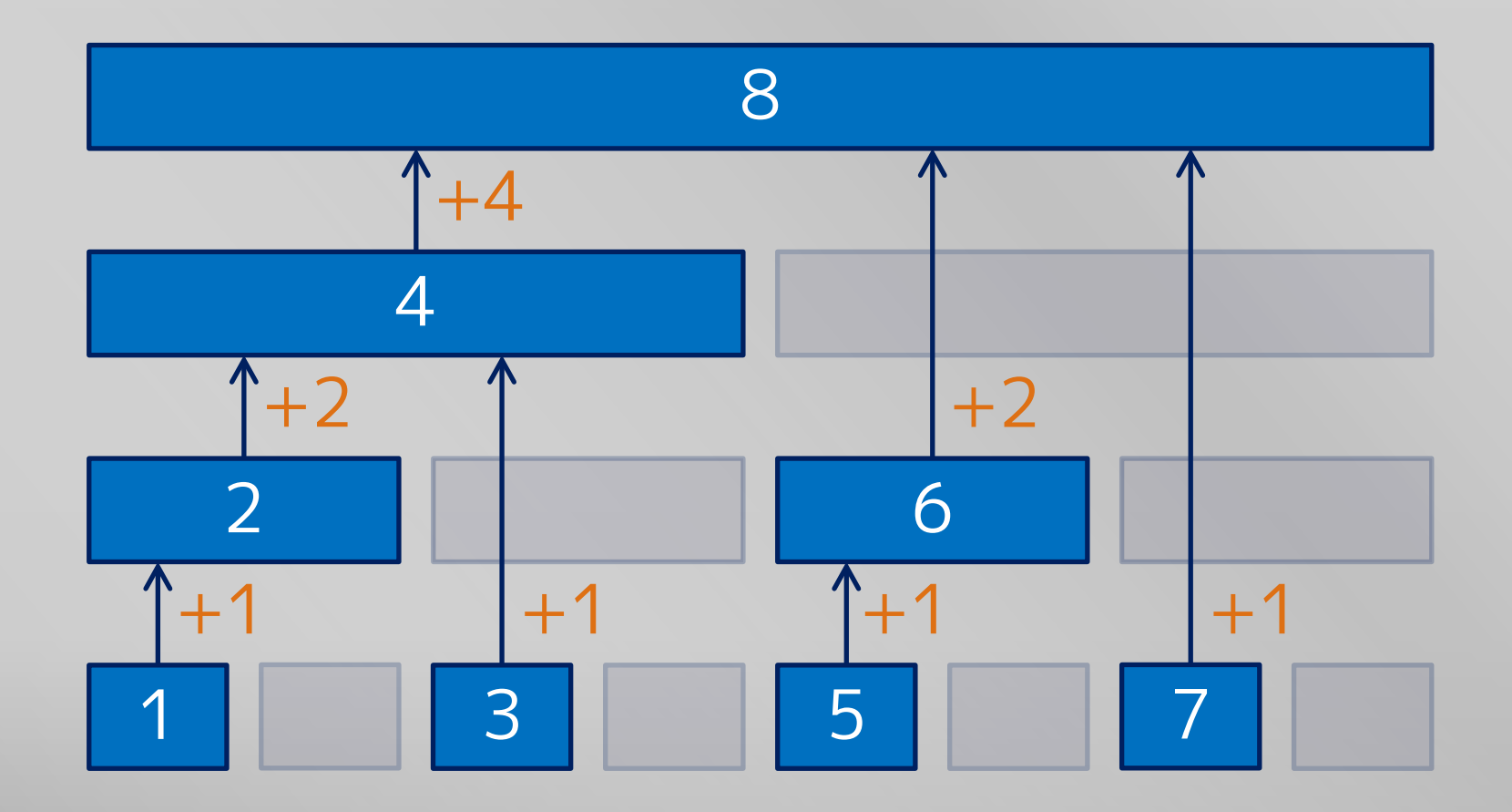

**AND AND REAL** 

#### 変数の値の更新

 次に更新すべき区間は,番号に区間の長さを足す と求まる

```
// v[a] += wvoid add(int a, int w) {
  for (int x = a; x \le -N; x == x \& -x) bit[x] += w;
}
```
## 区間の和の計算

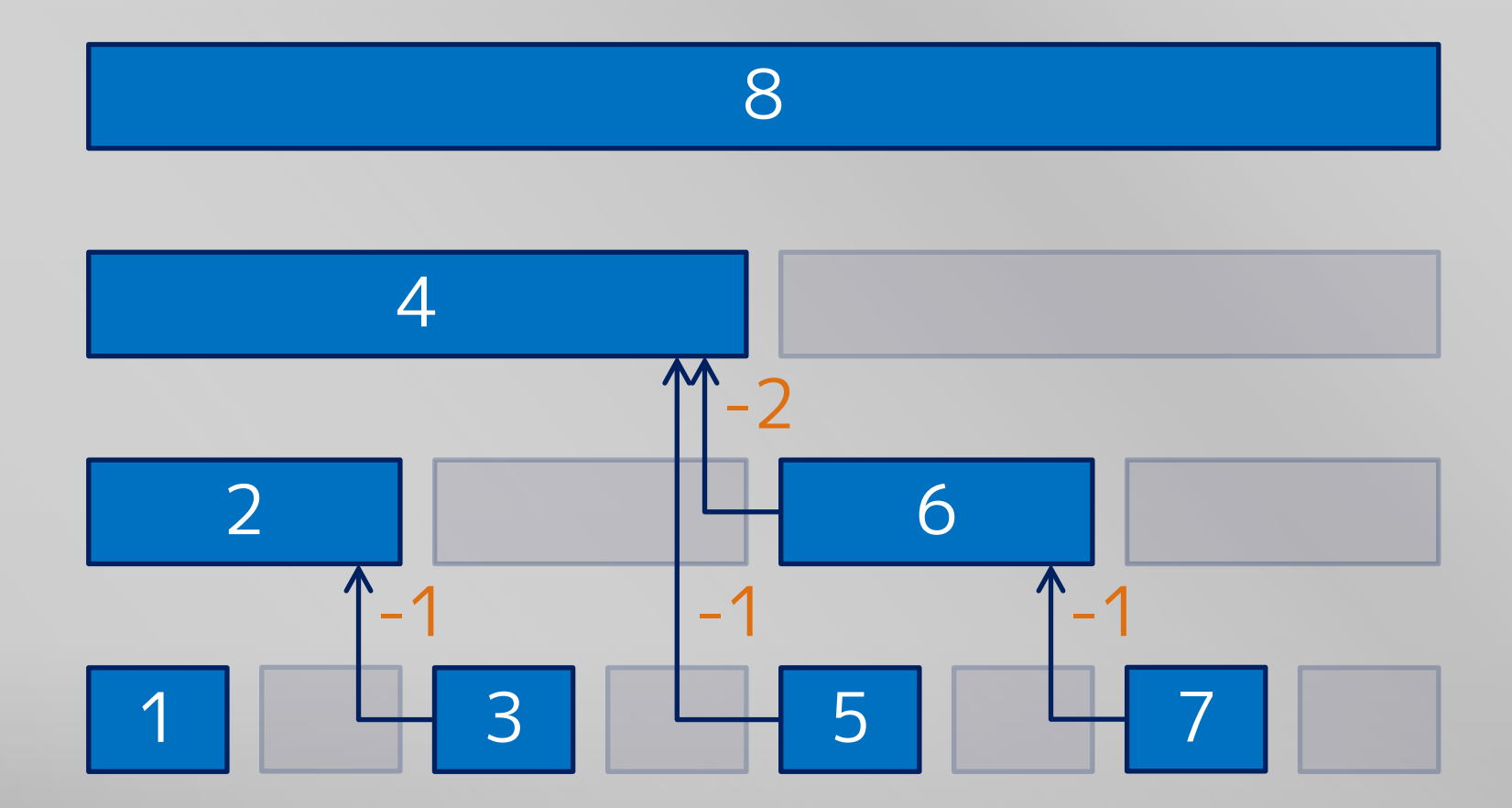

**ANDERS** 

# 区間の和の計算

}

 次に足すべき区間は,番号から区間の長さを引く と求まる

```
\frac{1}{\sqrt{1}} v[1] + ... + v[a]
int sum(int a) \{int ret = 0;
  for (int x = a; x > 0; x == x 8 - x) ret += bit[x];
   return ret;
```
# 完成!

```
int N;
int bit[1000010];
void add(int a, int w) \{for (int x = a; x \le N; x \ne x \le x \rightarrow x) bit[x] += w;
}
int sum(int a) { }int ret = 0;
  for (int x = a; x > 0; x == x 8 -x) ret += bit[x];
   return ret;
}
```
# 0 以外の値で初期化

- add を  $N$  回呼び出せば  $O(N \log N)$  時間
	- ほとんどの場合これで十分だと思います
- $v_x = 1$ で初期化するなら bit[x] = x & -x
- 一般には bit[x] を  $v_x$  で初期化したのち

for (int  $x = 1$ ;  $x < N$ ; ++x) bit[ $x + (x - 8 - x)$ ] += bit[ $x$ ];

# この木で累積和をとっている感じ

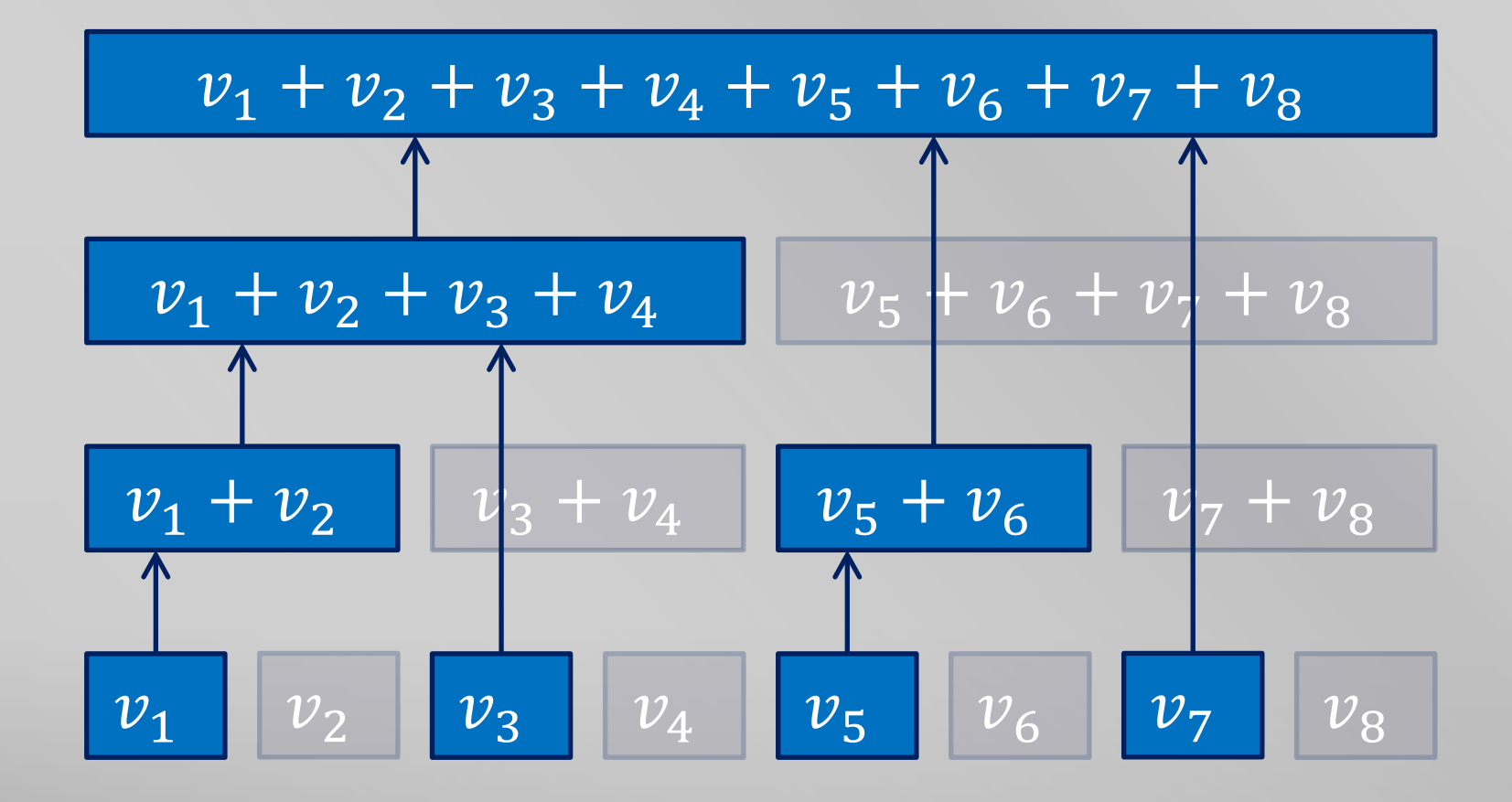

#### 添え字を 0 から始めたいあなたへ

- 添え字を「1 から N まで」の代わりに「0 から − 1 まで」にしたいこともある
	- 毎回 1 を足したり引いたりをかませてもいいけれど結構な 混乱の元です
	- というわけで番号から 1 を引いたときのリンクを辿る式を 紹介
		- 式変形の見通しは悪くなりますが,動きを把握していれば丸 暗記でもよいでしょう
	- 本講義ではここ以外は BIT の添え字は 1 からです

#### 添え字を 0 から始めたいあなたへ

```
// v[a] += wvoid add(int a, int w) {
  for (int x = a; x < N; x (= x + 1) {
    bit[x] += w;}
}
```
#### 添え字を 0 から始めたいあなたへ

```
11 \text{ V} v[0] + ... + v[a - 1]
int sum(int a) {
  int ret = 0;
  for (int x = a - 1; x > = 0; x = (x \& (x + 1)) - 1) {
    ret += bit[x];
  }
   return ret;
}
```
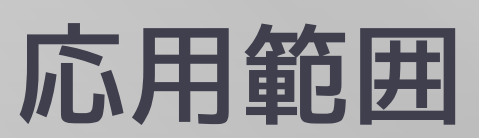

## 基本的な問題

- $N$  個の変数  $v_1, ..., v_N$ 
	- すべて 0 で初期化
- 2 種類のクエリ
	- $v_a$  に値  $w$  を加える
	- prefix  $[1, a]$  のところの和  $v_1 + v_2 + \cdots + v_a$  を求める
- クエリあたり  $O(log N)$  時間にしたい

# 和でなくても OK

- $N$  個の変数  $v_1, ..., v_N$ 
	- すべて 0 で初期化
- 2 種類のクエリ
	- $v_a$  を値 w に変更 (ただし  $v_a \leq w$ )
	- prefix [1, a] のところの最大値 max{ $v_1, v_2, ..., v_a$ } を求める
- クエリあたり  $O(log N)$  時間にしたい

## 和でないときにできないこと

- 小さい値に更新することはできない
- prefix 以外の区間の max は一般にはわからない
	- $v_a + v_{a+1} + \cdots + v_b = (v_1 + \cdots + v_b) (v_1 + \cdots + v_{a-1})$ だか ら,和に関しては prefix の和さえわかれば他の区間につい てもわかる
- 和以外は無理せず Segment Tree を用いるのも 十分あり
	- BIT はどうしても速度・メモリがきついとき用に

# 区間に対する更新

- BIT でできることは「1 点の更新」「区間の和な ど」
	- 「区間に対する更新」などには基本的に何らかの式変形が 必要になると考えてよいでしょう

# 区間に対する更新

- $N$  個の変数  $v_1, ..., v_N$ 
	- すべて 0 で初期化
- 2 種類のクエリ
	- 区間 [a, b] のところ  $v_a, v_{a+1}, ..., v_b$  に値 w を加える
	- $v_a$  の値を求める
- クエリあたり  $O(log N)$  時間にしたい

■  $d_x = v_x - v_{x-1}$  とおく ■ ただし  $v_0 = 0$  と考える

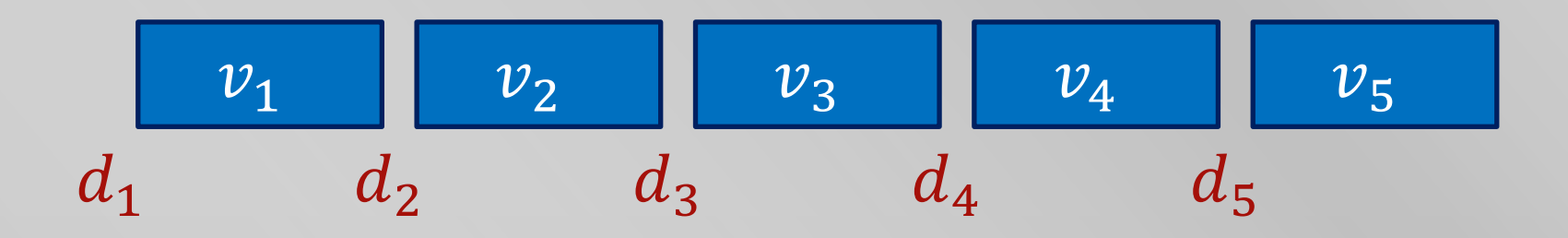

- 区間 [a, b] のところ  $v_a, v_{a+1}, ...$  ,  $v_b$  に値 w を加え る
	- $d_a$  に w を,  $d_{b+1}$  に  $-w$  を加える

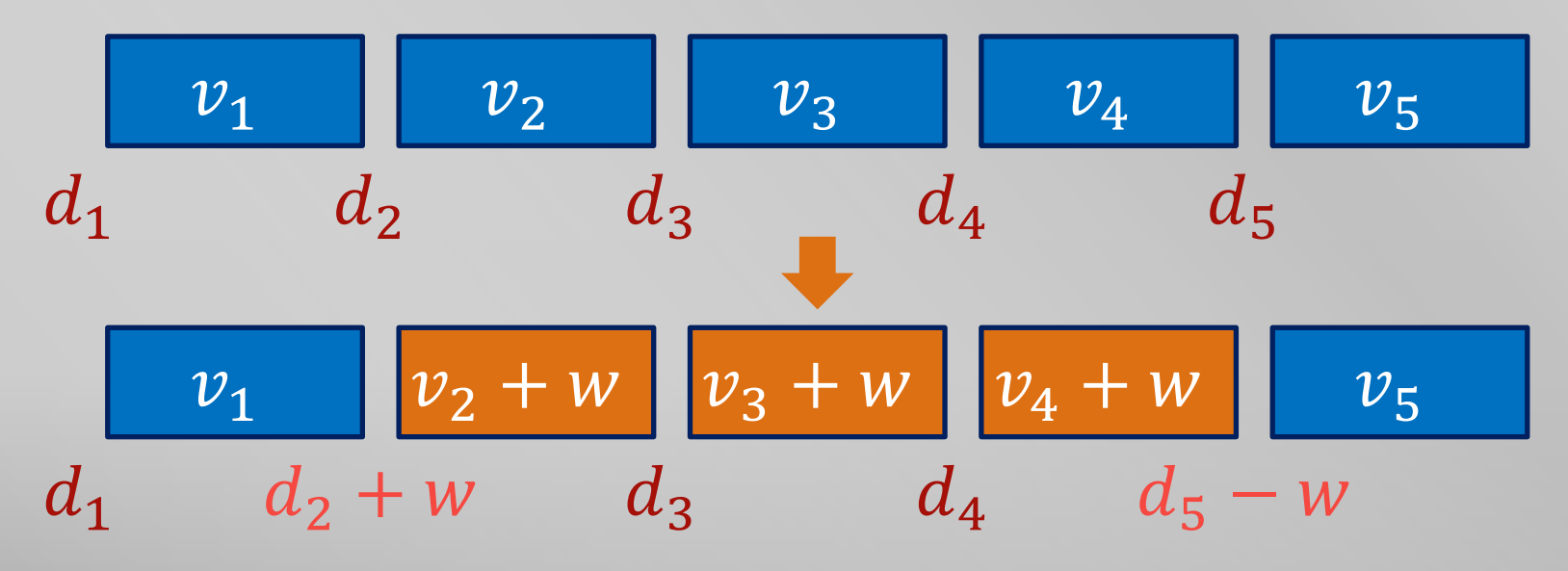

- ■ $v_a$ の値を求める
	- 和  $d_1$  +  $d_2$  + … +  $d_a$  を求める

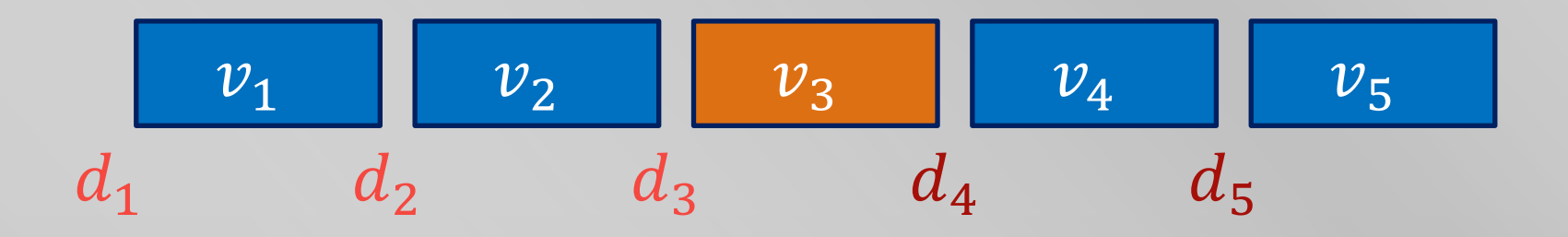

- $N$  個の変数  $d_1, ..., d_N$ 
	- すべて 0 で初期化
- 2 種類のクエリ
	- $d_q$  に w を,  $d_{h+1}$  に ーw を加える
	- 和  $d_1 + d_2 + \cdots + d_a$  を求める
- BIT でできる!

# 区間に対する更新&区間の和

- N 個の変数  $v_0, ..., v_{N-1}$ 
	- すべて 0 で初期化
- 2 種類のクエリ
	- 区間 [a, b) のところ  $v_a, v_{a+1}, ...$  ,  $v_{b-1}$  に値 w を加える
	- 区間 [0, c) のところの和  $v_0 + v_1 + \cdots + v_{c-1}$  を求める
- クエリあたり  $O(log N)$  時間にしたい

# 区間に対する更新&区間の和

- 1. Segment Tree に逃げる
	- いいと思います
- 2. かしこい式変形を用いる
- 3. かしこくない式変形を用いる

## かしこい式変形

- 変数 po, p1, … , p<sub>N</sub>, qo, q1, … , q<sub>N</sub> をとる
- 2 種類のクエリ
	- 区間 [a, b) のところ  $v_a, v_{a+1}, ..., v_{b-1}$  に値 w を加える
		- pa に −wa を, pb に wb を, qa に w を, qb に −w を加える
	- 区間 [0, c) のところの和  $v_0 + v_1 + \cdots + v_{r-1}$  を求める
		- $(p_0 + p_1 + \cdots + p_c) + (q_0 + q_1 + \cdots + q_c)c$  を求める
- BIT を 2 個使えばできる

# かしこい式変形の説明 (略)

- 和なので 1 クエリ分正しければ OK
- 2 種類のクエリ
	- 区間 [a, b) のところ  $v_a, v_{a+1}, ..., v_{b-1}$  に値 w を加える
		- pa に −wa を, pb に wb を, qa に w を, qb に −w を加える
	- 区間 [0, a) のところの和  $v_0 + v_1 + \cdots + v_{q-1}$  を求める
		- $(p_0 + p_1 + \cdots + p_c) + (q_0 + q_1 + \cdots + q_c)c$  を求める
- $c < a$ ,  $a \leq c < b$ ,  $b \leq c$  のそれぞれの場合を計算 してみよう

# かしこくない式変形

- 部分和をとる
- 0 次の係数と 1 次の係数に対応する BIT は作る
- 結局先ほどの式変形になります

#### 2 次元の問題

- $M \times N$  個の変数  $v_{x,y}$   $(x = 1, ..., M, y = 1, ..., N)$ 
	- すべて 0 で初期化
- 2 種類のクエリ
	- $v_{a,b}$  に値  $w$  を加える
	- $[1, a] \times [1, b]$  のところの和  $\sum_{1 \leq x \leq a, 1 \leq y \leq b} v_{x,y}$  を求める
- クエリあたり  $O((\log M)(\log N))$  時間にしたい

## 2 次元の問題

- BIT が BIT をもつ感じ
- bit[x][y] に和  $\sum_{L_\chi < i \leq x, L_\chi < j \leq y} v_{i,j}$  をもたせる
	- ただし  $L_x$ ,  $L_y$  は x (x & -x), y (y & -y)
- 実装は単純な 2 重ループ
	- Segment Tree 等と比べてはっきり優れていると思います
- 3 次元以上も同じ

```
実装例 (C++)
```

```
int N;
int bit[1010][1010];
void add(int a, int b, int w) {
  for (int x = a; x \le M; x += x \& -x)
    for (int y = b; y \le N; y += y & -y) {
      bit[x][y] += w; }
  }
}
```

```
実装例 (C++)
```

```
int sum(int a, int b) {
  int ret = 0;
  for (int x = a; x > 0; x == x 8 -x) {
    for (int y = b; y > 0; y = y & -y) {
      ret += bit[x][y];
     }
  }
   return ret;
}
```
#### BIT 上で二分探索

- N 個の変数  $v_1, ..., v_N$
- 3 種類のクエリ
	- $v_a$  に値  $w$  を加える (ただし常に  $v_a \ge 0$  が成り立つとする)
	- prefix  $[1, a]$  のところの和  $v_1 + v_2 + \cdots + v_a$  を求める
	- $v_1 + v_2 + \cdots + v_r \geq w$  となる最小の x を求める
- クエリあたり  $O(log N)$  時間にしたい
#### 普通に二分探索

- $v_1 + v_2 + \cdots + v_x$  は
	- $x$ について単調なので, 二分探索で  $w$  以上となる最小の場 所がわかる
	- それぞれ  $O(log N)$  時間で計算できる
- $O((\log N)^2)$  時間

### BIT 上で二分探索

- 二分木の分かれ方に従って二分探索する
- 左の子に進むか右の子に進むかを知るためには, 左の子の範囲の和がわかればよい
	- $\blacksquare$  ちょうど BIT がもっている情報,  $O(1)$  時間で得られる

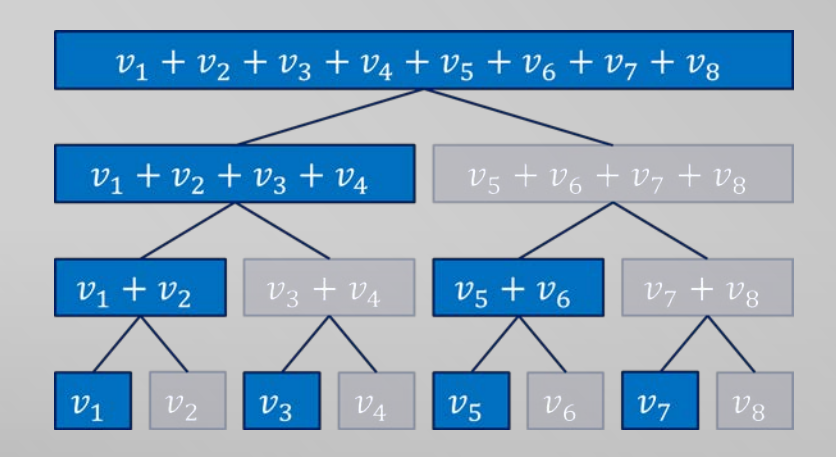

## BIT 上で二分探索

```
int lowerBound(int w) {
  if (w \le 0) return 0;
  int x = 0;
  for (int k = (n \cancel{1170} \cancel{1170} \cancel{1170} \cancel{2170} \cancel{1171}; k > 0; k /= 2) {
     if (x + k \le N \& 8 \text{ bit}[x + k] < w) {
       w = \text{bit}[x + k];x += k;
      }
 }
  return x + 1;
}
```
## BIT 上で二分探索できると嬉しいこと

- 変数の値を 0,1 として考えると, 集合への要素 の追加・削除,「指定された要素が何番目に小さ いか」「w番目に小さい要素は何か」ができる
	- 値の範囲がわかっている (1 から N まで) 場合の std::set より高機能なもの
		- メモリは  $O(N)$  かかる
		- 座標圧縮して使うことも多い

# まとめ

#### 基本

- 1点に足す・prefix の和を求める
- bit[x] に右端が x で長さ x & -x の区間の和をもたせる
- 応用
	- 差分・部分和に対する問題を考えてみる
	- 多次元は多重ループ
	- 高速に二分探索できる

<http://hos.ac/slides/>